#### МИНИСТЕРСТВО НАУКИ И ВЫСШЕГО ОБРАЗОВАНИЯ РОССИЙСКОЙ ФЕДЕРАЦИИ ФЕДЕРАЛЬНОЕ ГОСУДАРСТВЕННОЕ БЮДЖЕТНОЕ ОБРАЗОВАТЕЛЬНОЕ УЧРЕЖДЕНИЕ ВЫСШЕГО ОБРАЗОВАНИЯ «СЕВЕРО-КАВКАЗСКАЯ ГОСУДАРСТВЕННАЯ АКАДЕМИЯ»

«Утверждаю» Проректор по учебной рабо<br>«ЗО» 03 **Ю.** Нагорная

#### РАБОЧАЯ ПРОГРАММА ДИСЦИПЛИНЫ

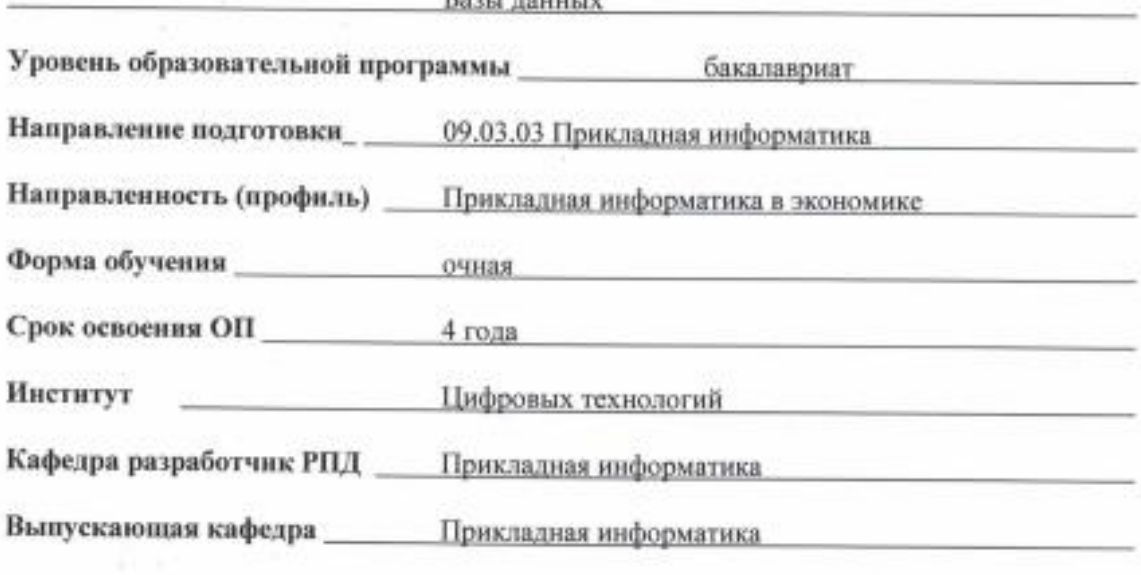

Начальник учебно-методического управления

Директор института ЦТ

Заведующий выпускающей кафедрой

Семенова Л. У.

Тебуев Д. Б.

Хапаева Л. Х.

г. Черкесск, 2023 г.

## **СОДЕРЖАНИЕ**

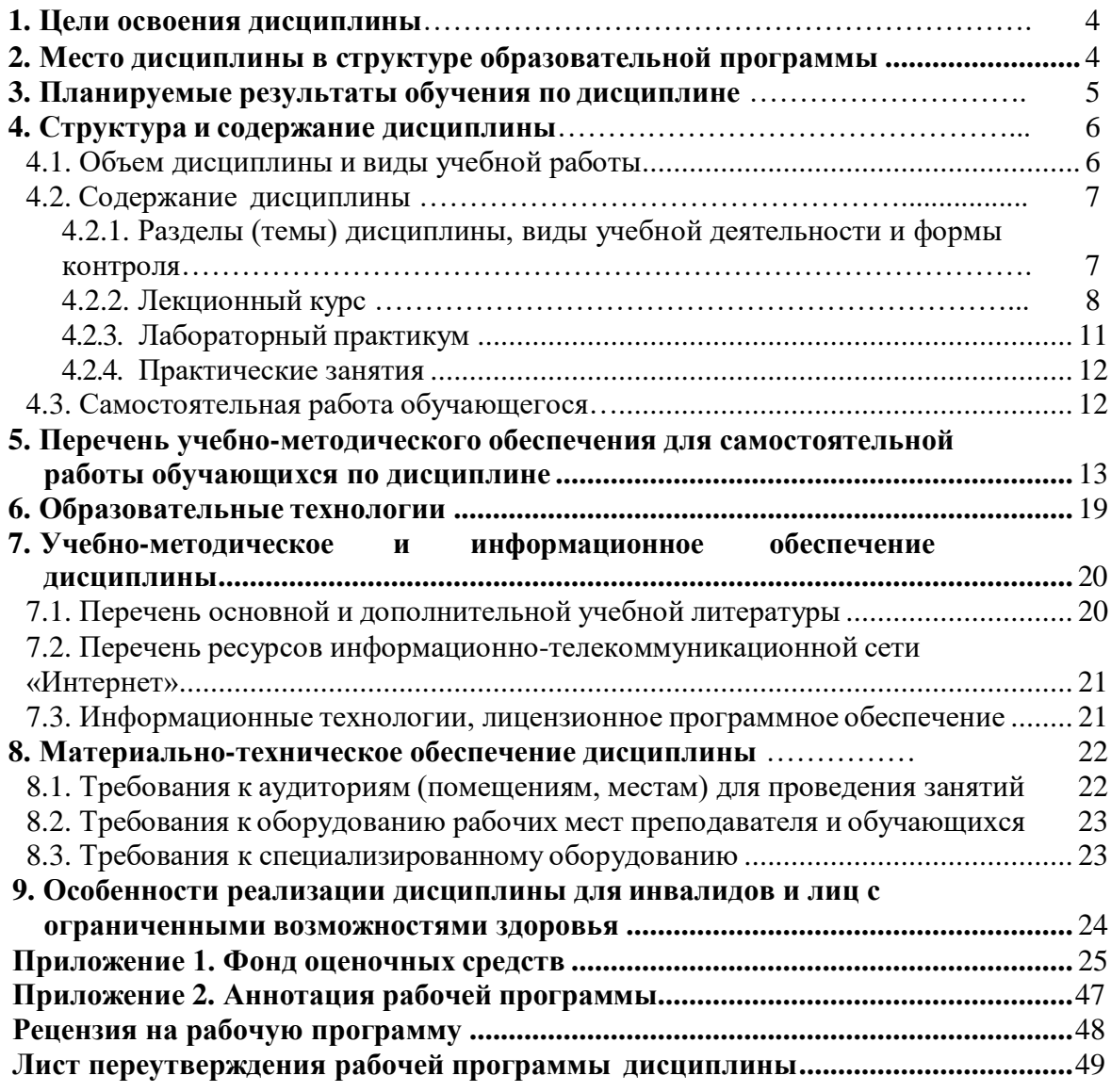

#### **1. ЦЕЛИ ОСВОЕНИЯ ДИСЦИПЛИНЫ**

Целями освоения дисциплины «Базы данных» являются:

- 1. формирование у обучающихся теоретических основ проектирования баз данных; изучение физической организации баз данных, языковых средств, средств автоматизации проектирования БД;
- 2. приобретение навыков работы в среде конкретной СУБД;
- 3. формирование умений инсталлировать программное и аппаратное обеспечение для информационных и автоматизированных систем;
- 4. формирование умений принимать участие в управлении проектами создания информационных систем на стадиях жизненного цикла.

При этом *задачами* дисциплины являются:

- получение представления об основах теории баз данных, моделях баз данных, организации процессов обработки информации в базах данных, технологии обработки транзакций;
- формирование умений корректно проектировать структуру БД с учетом требований нормализации отношений и ограничений предметной области, функциональных зависимостей;
- владение навыками самостоятельного выбора систем управления базами данных для разработки информационных систем;
- получение практических навыков разработки информационных систем, использующих базы данных и функционирующих под управлением современных операционных систем.

#### <span id="page-2-0"></span>**2. МЕСТО ДИСЦИПЛИНЫ В СТРУКТУРЕ ОБРАЗОВАТЕЛЬНОЙ ПРОГРАММЫ**

2.1. Дисциплина «Базы данных» относится к обязательной части Блока Б1 Дисциплины (модули), имеет тесную связь с другими дисциплинами.

2.2. В таблице приведены предшествующие и последующие дисциплины, направленные на формирование компетенций дисциплины в соответствии с матрицей компетенций ОП.

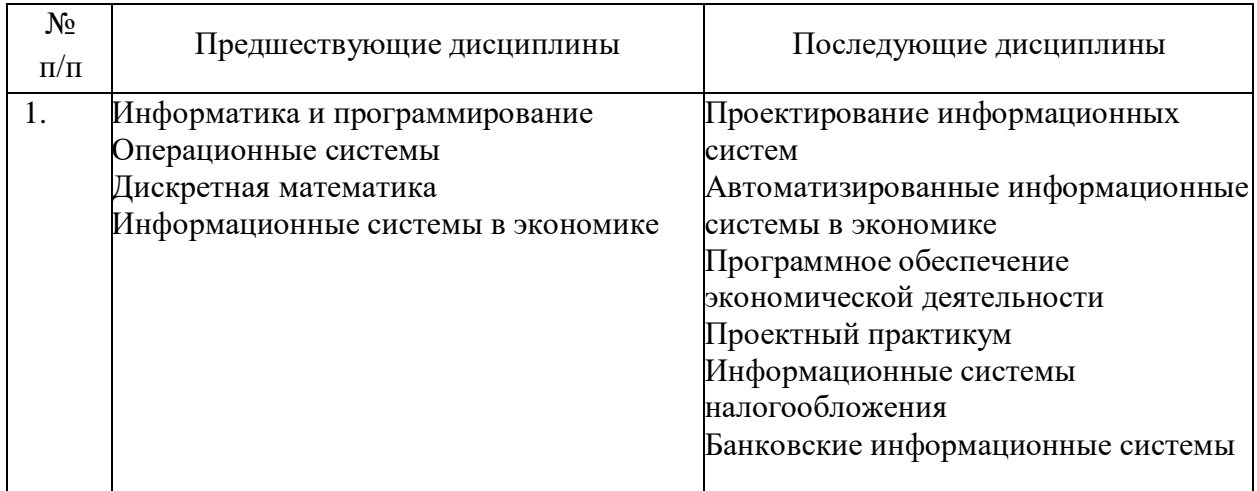

#### **Предшествующие и последующие дисциплины, направленные на формирование компетенций**

## **3. ПЛАНИРУЕМЫЕ РЕЗУЛЬТАТЫ ОБУЧЕНИЯ**

Планируемые результаты освоения образовательной программы (ОП) – компетенции обучающихся определяются требованиями стандарта по направлению подготовки 09.03.03 Прикладная информатика и формируются в соответствии с матрицей компетенций ОП

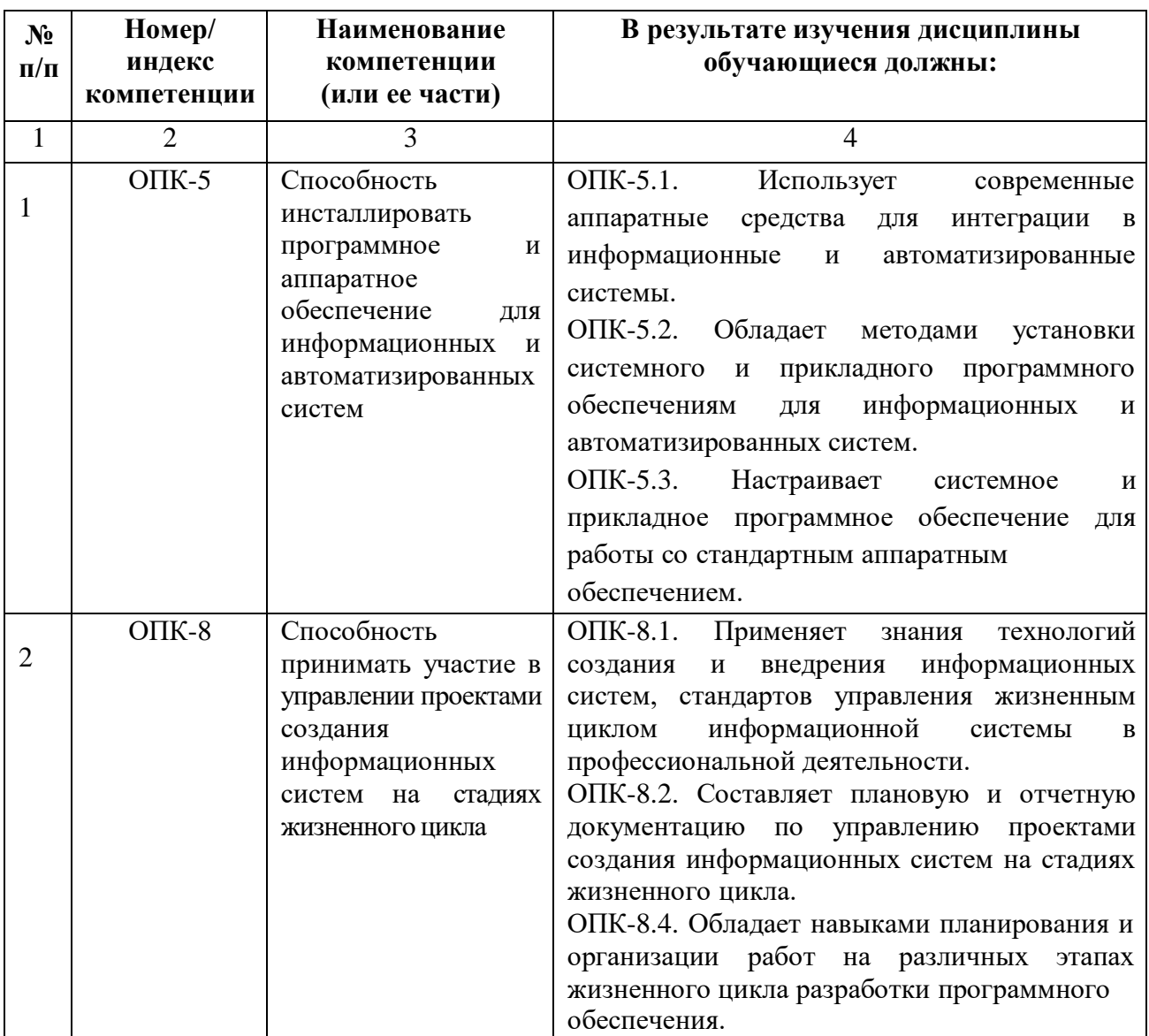

## **4. СТРУКТУРА И СОДЕРЖАНИЕ ДИСЦИПЛИНЫ**

<span id="page-4-1"></span><span id="page-4-0"></span>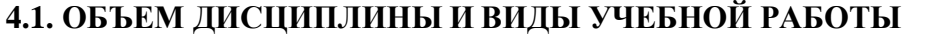

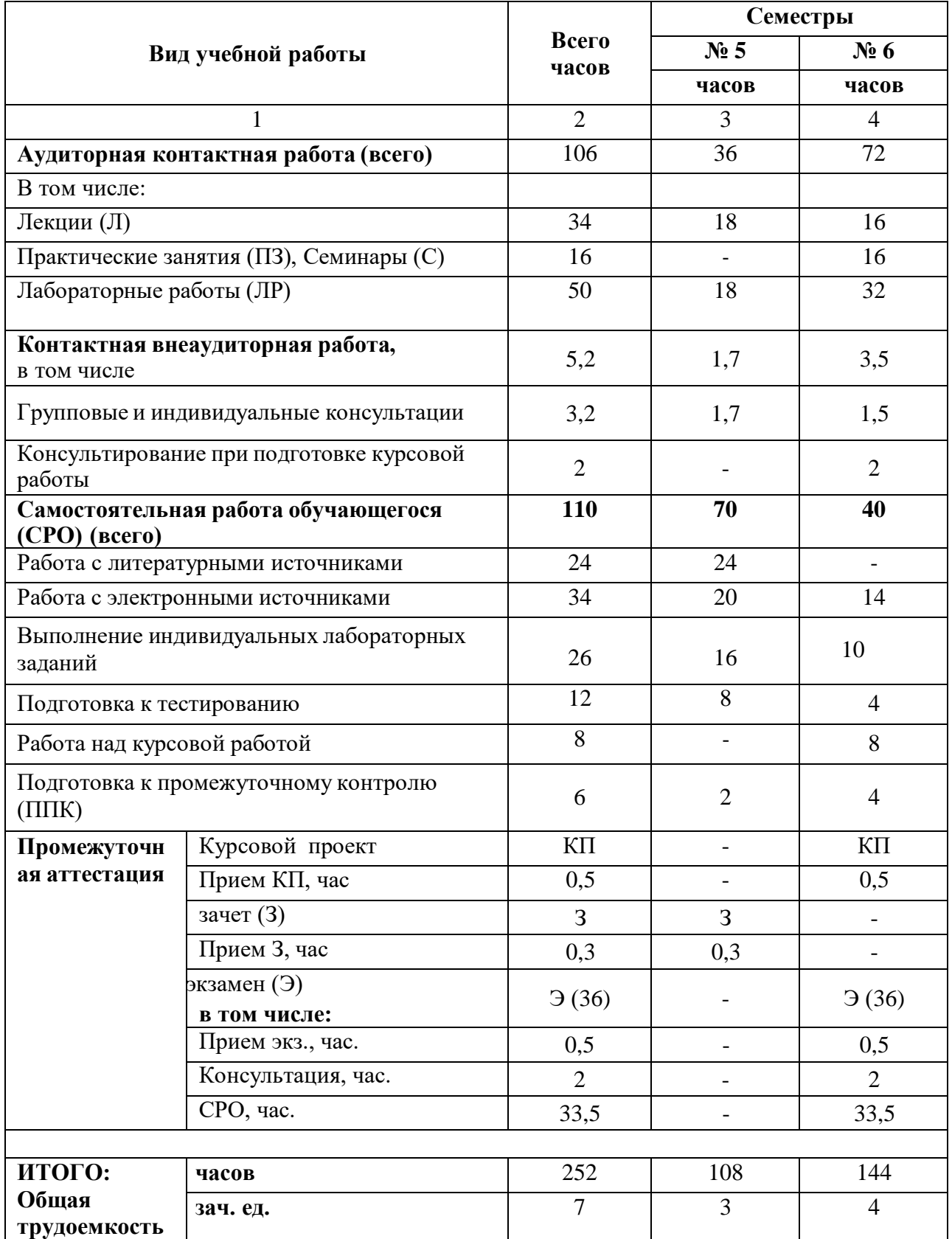

## **4.2. СОДЕРЖАНИЕ ДИСЦИПЛИНЫ**

## <span id="page-5-1"></span><span id="page-5-0"></span>**4.2.1. Разделы (темы) дисциплины, виды учебной деятельности и формы контроля**

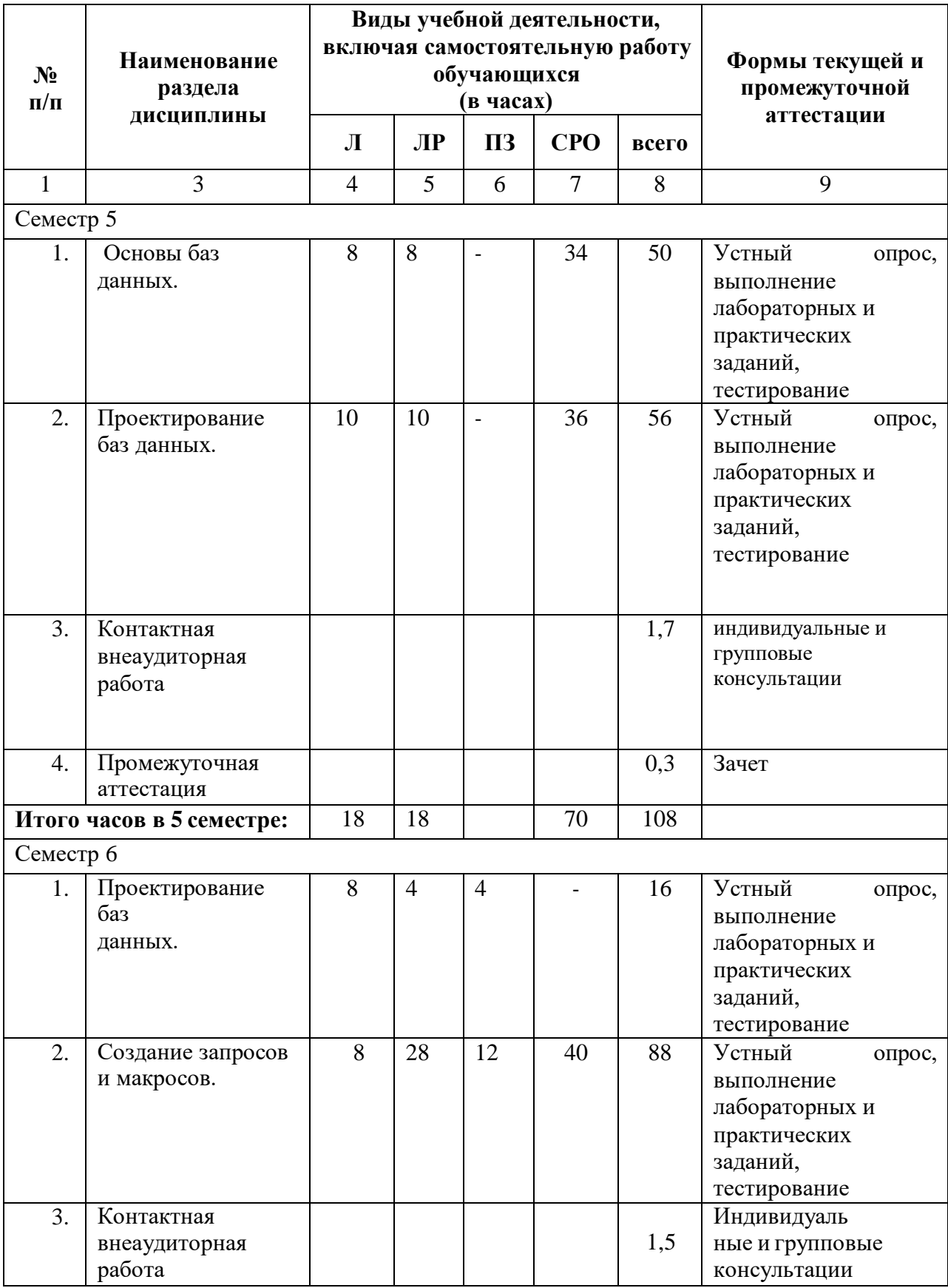

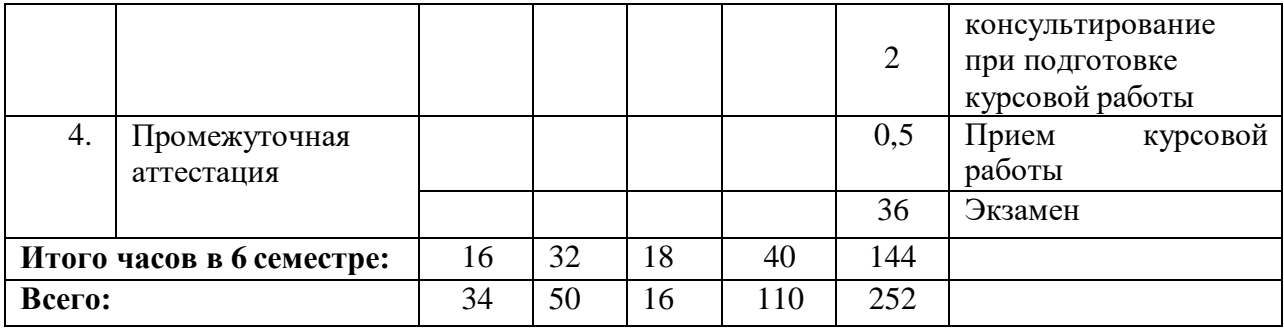

## **4.2.2. Лекционный курс**

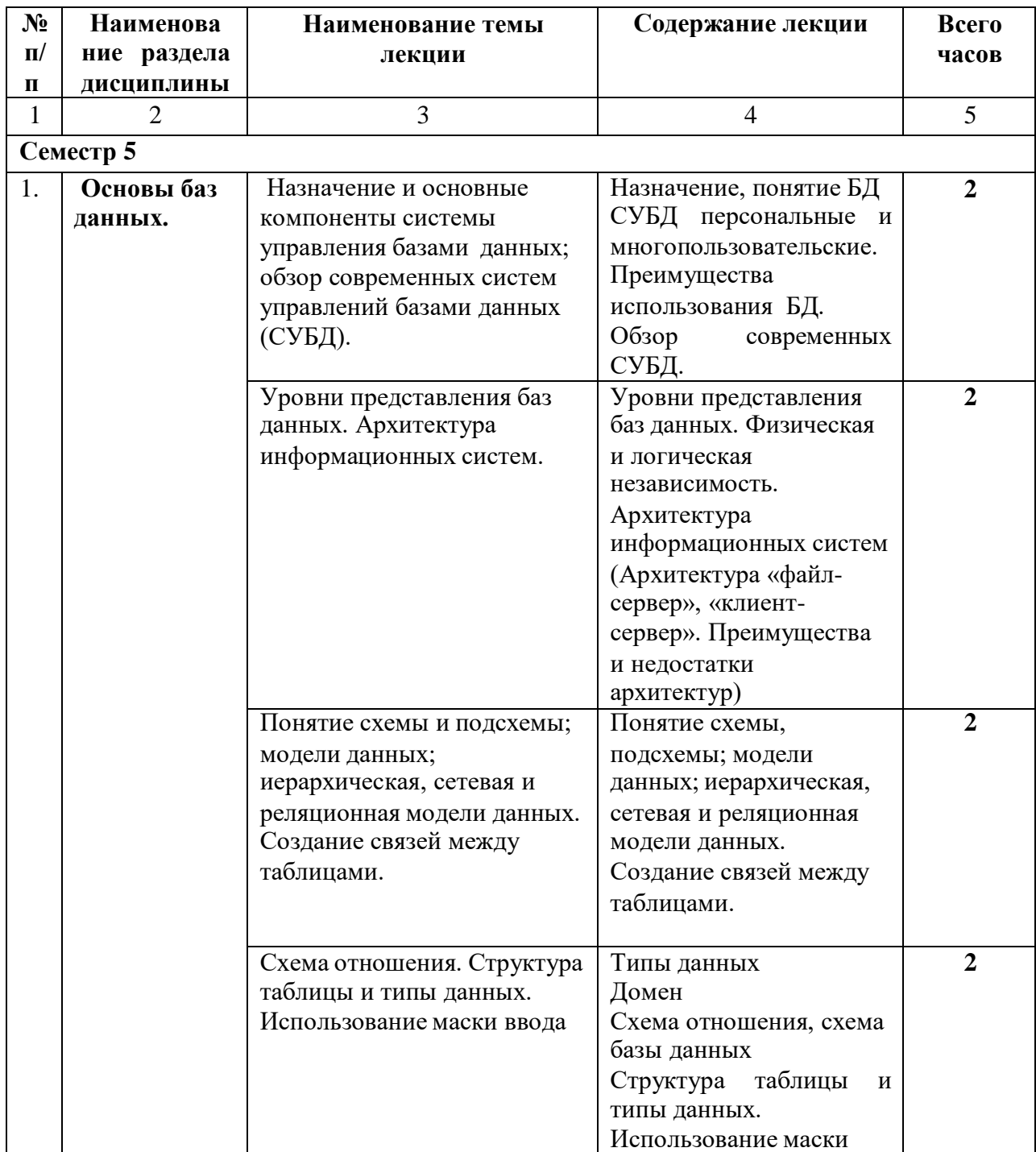

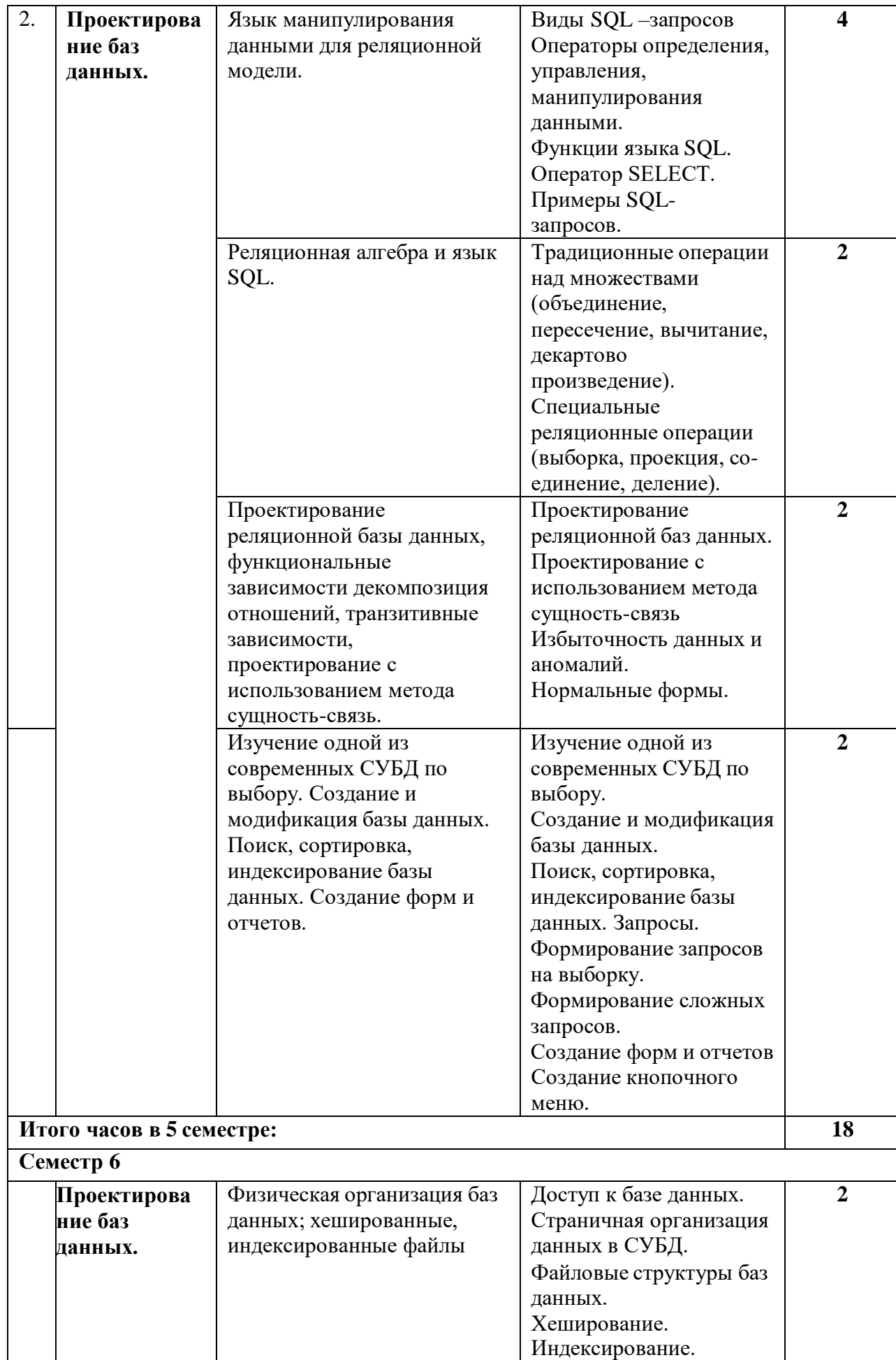

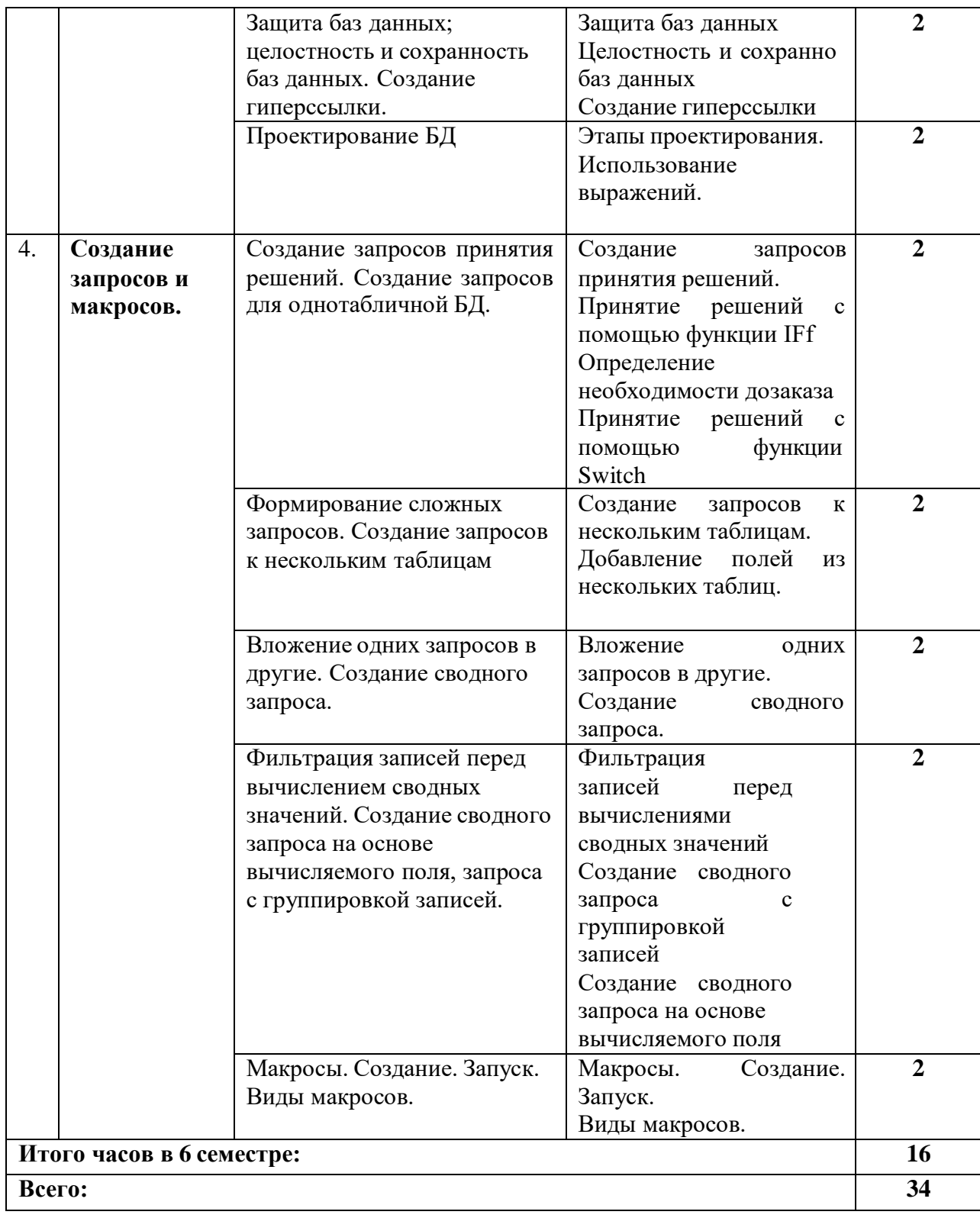

## <span id="page-9-0"></span>**4.2.3. Лабораторный практикум**

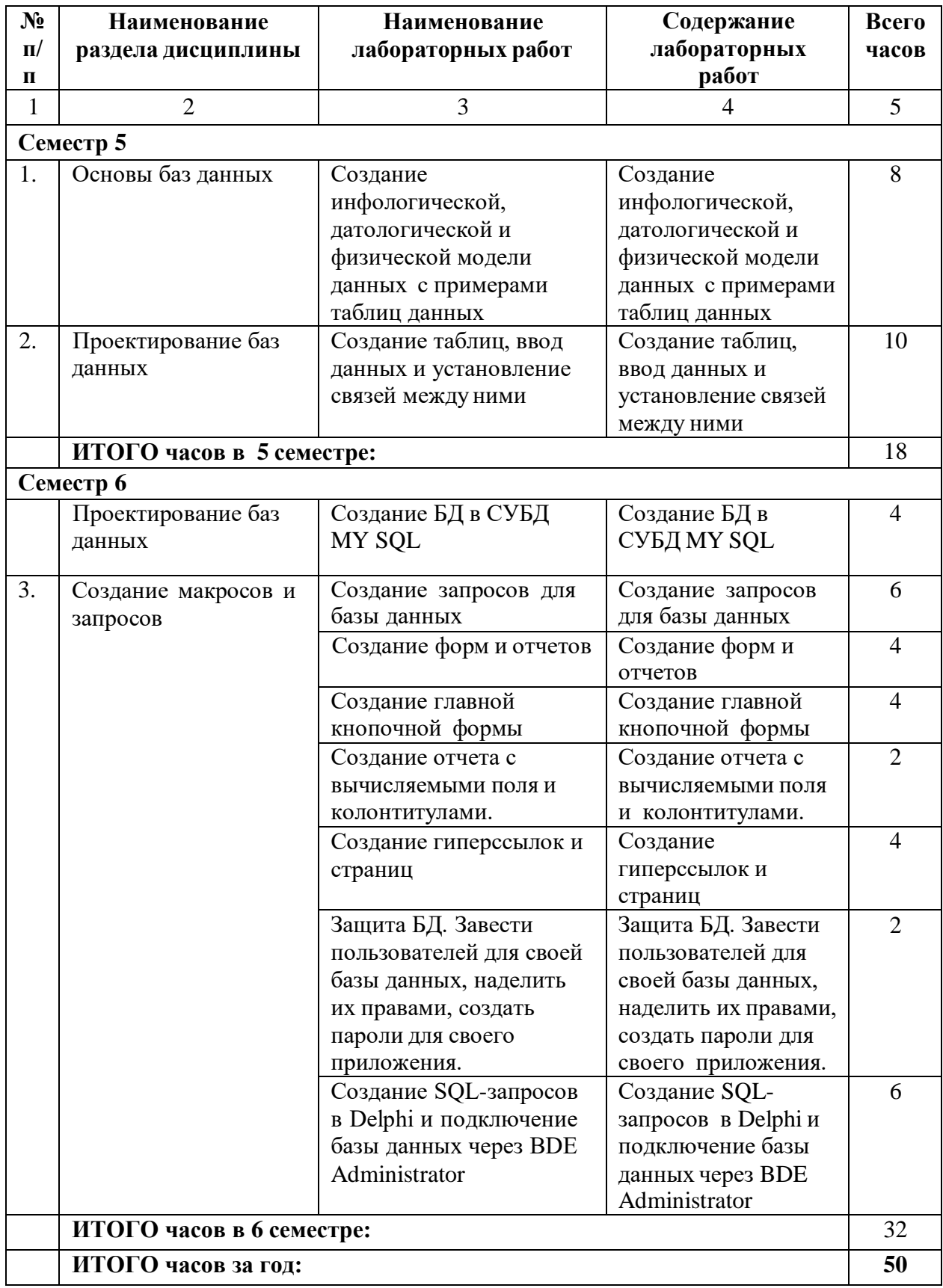

**4.2.4. Практические занятия**

<span id="page-10-0"></span>

| $N_2$<br>$\Pi$<br>$\mathbf{u}$ | Наименование<br>раздела дисциплины | Наименование<br>практического занятия                            | Содержание<br>практического<br>занятия                              | Всего<br>часов |
|--------------------------------|------------------------------------|------------------------------------------------------------------|---------------------------------------------------------------------|----------------|
|                                | 2                                  | 3                                                                | 4                                                                   |                |
| Семестр 6                      |                                    |                                                                  |                                                                     |                |
| 1.                             | Проектирование<br>базы данных      | Проектирование<br>структуры базы данных в<br>СУБД DELPHI/ MY SQL | Проектирование<br>структуры базы<br>данных в СУБД<br>DELPHI/ MY SQL |                |
| 2.                             | Создание макросов и<br>запросов    | Создание БД в СУБД<br><b>DELPHI/ MY SQL</b>                      | Создание БД в<br>СУБД DELPHI/ МҮ<br><b>SQL</b>                      | 12             |
|                                | ИТОГО часов в 6 семестре:          |                                                                  |                                                                     |                |

## <span id="page-10-1"></span>**4.3. САМОСТОЯТЕЛЬНАЯ РАБОТА ОБУЧАЮЩЕГОСЯ**

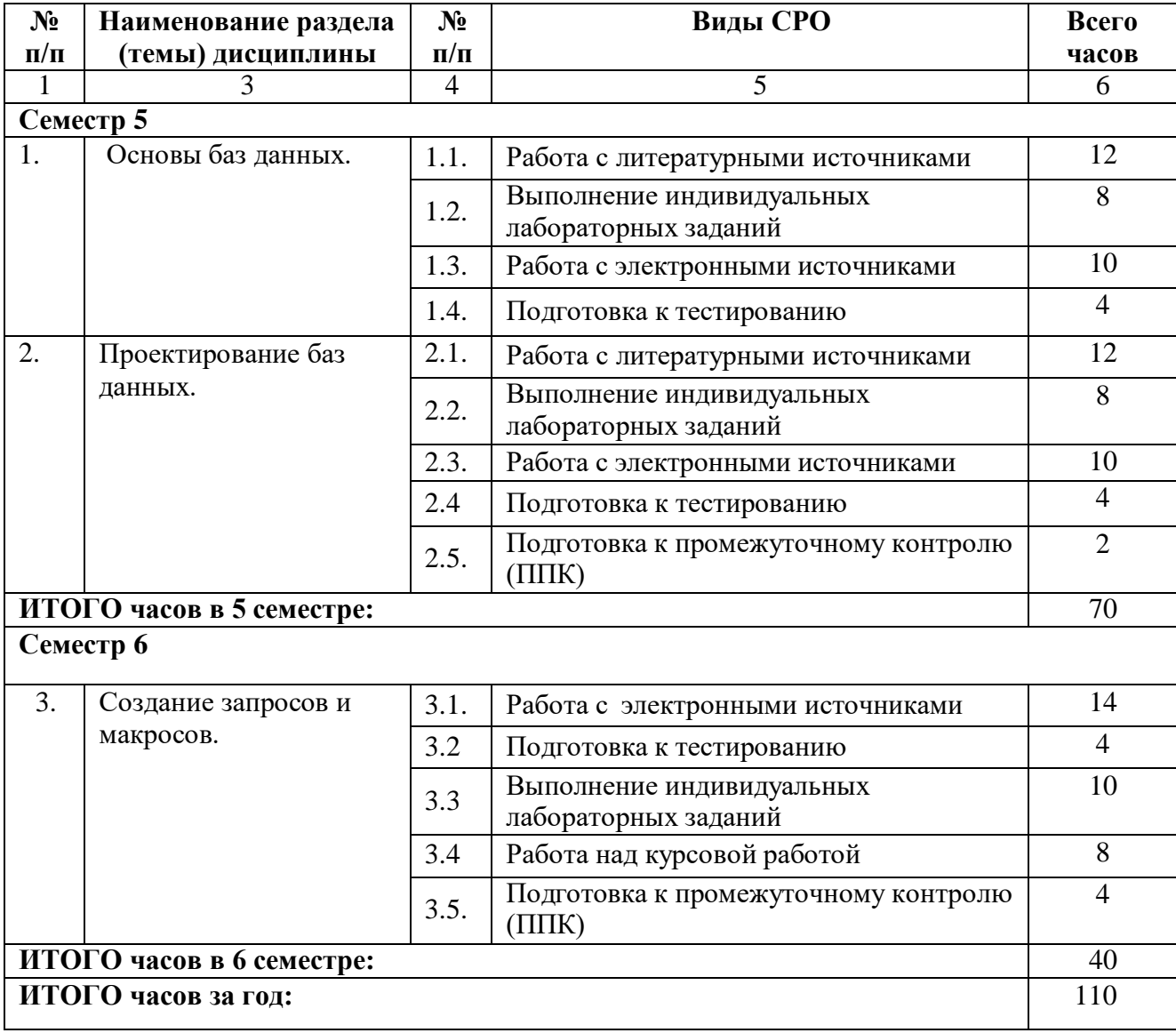

#### **5. ПЕРЕЧЕНЬ УЧЕБНО-МЕТОДИЧЕСКОГО ОБЕСПЕЧЕНИЯ ДЛЯ САМОСТОЯТЕЛЬНОЙ РАБОТЫ ОБУЧАЮЩИХСЯ ПО ДИСЦИПЛИНЕ**

#### **5.1. Методические указания для подготовки обучающихся к лекционным занятиям**

Основными формами обучения дисциплины являются лекции, лабораторные и практические занятия, а также самостоятельная работа.

Лекция является основной формой обучения в высшем учебном заведении. Записи лекций в конспектах должны быть избирательными, полностью следует записывать только определения. В конспекте рекомендуется применять сокращение слов, что ускоряет запись. Вопросы, возникающие в ходе лекции, рекомендуется записывать на полях и после окончания лекции обратиться за разъяснением к преподавателю. Необходимо активно работать с конспектом лекции: после окончания лекции рекомендуется перечитать свои записи, внести поправки и дополнения на полях.

Работа над конспектом лекции осуществляется по этапам:

- повторить изученный материал по конспекту;
- − непонятные положения отметить на полях и уточнить;

− неоконченные фразы, пропущенные слова и другие недочеты в записяхустранить, пользуясь материалами из учебника и других источников;

− завершить техническое оформление конспекта (подчеркивания, выделение главного, выделение разделов, подразделов и т.п.).

Самостоятельную работу следует начинать с доработки конспекта, желательно в тот же день, пока время не стерло содержание лекции из памяти. Работа над конспектом не должна заканчиваться с прослушивания лекции. После лекции, в процессе самостоятельной работы, перед тем, как открыть тетрадь с конспектом, полезно мысленновосстановить в памяти содержание лекции, вспомнив ее структуру, основные положения ивыводы.

С целью доработки необходимо прочитать записи, восстановить текст в памяти, а также исправить описки, расшифровать не принятые ранее сокращения, заполнить пропущенные места, понять текст, вникнуть в его смысл. Далее прочитать материал по рекомендуемой литературе, разрешая в ходе чтения, возникшие ранее затруднения, вопросы, а также дополнения и исправляя свои записи. Записи должны быть наглядными, для чего следует применять различные способы выделений. В ходе доработки конспекта углубляются, расширяются и закрепляются знания, а также дополняется, исправляется и совершенствуется конспект. Еще лучше, если вы переработаете конспект, дадите его в новой систематизации записей. Это, несомненно, займет некоторое время, но материал вами будет хорошо проработан, а конспективная запись его приведена в удобный для запоминания вид. Введение заголовков, скобок, обобщающих знаков может значительно повысить качество записи. Этому может служить также подчеркивание отдельных мест конспекта красным карандашом, приведение на полях или на обратной стороне листа краткой схемы конспекта и др.

Подготовленный конспект и рекомендуемая литература используется при подготовке к лабораторному занятию. Подготовка сводится к внимательному прочтению учебного материала, к выводу с карандашом в руках всех утверждений и формул, к решению примеров, задач, к ответам на вопросы, предложенные в конце лекции преподавателем или помещенные в рекомендуемой литературе. Примеры, задачи,вопросы по теме являются средством самоконтроля.

Непременным условием глубокого усвоения учебного материала является знание основ, на которых строится изложение материала. Обычно преподаватель напоминает, какой ранее изученный материал и в какой степени требуется подготовить к очередному занятию. Эта рекомендация, как и требование систематической и серьезной работы над всем лекционным курсом, подлежит безусловному выполнению. Потери логической связи

как внутри темы, так и между ними приводит к негативным последствиям: материал учебной дисциплины перестает основательно восприниматься, а творческий труд подменяется утомленным переписыванием. Обращение к ранее изученному материалу не только помогает восстановить в памяти известные положения, выводы, но и приводит разрозненные знания в систему, углубляет и расширяет их. Каждый возврат к старому материалу позволяет найти в нем что-то новое, переосмыслить его с иных позиций, определить для него наиболее подходящее место в уже имеющейся системе знаний. Неоднократное обращение к пройденному материалу является наиболее рациональной формой приобретения и закрепления знаний. Очень полезным, но, к сожалению, еще мало используемым  $\overline{B}$ практике самостоятельной работы. является предварительное ознакомление с учебным материалом. Даже краткое, беглое знакомство с материалом очередной лекции дает многое. Обучающиеся получают общее представление о ее содержании и структуре, о главных и второстепенных вопросах, о терминах и определениях. Все это облегчает работу на лекции и делает ее целеустремленной.

#### 5.2. Методические указания для подготовки обучающихся к лабораторным занятиям

Ведущей дидактической целью лабораторных занятий является систематизация и обобщение знаний по изучаемой теме, приобретение практических навыков по тому или другому разделу курса, закрепление полученных теоретических знаний. Лабораторные работы сопровождают и поддерживают лекционный курс. Подготовка к лабораторным занятиям и практикумам носит различный характер, как по содержанию, так и по сложности исполнения.

Многие лабораторные занятия требуют большой исследовательской работы, изучения дополнительной научной литературы. Прежде чем приступить к выполнению такой работы, обучающемуся необходимо ознакомиться обстоятельно с содержанием задания, уяснить его, оценить с точки зрения восприятия и запоминания все составляющие его компоненты. Это очень важно, так как при проработке соответствующего материала по конспекту лекции или по рекомендованной литературе могут встретиться определения, факты, пояснения, которые не относятся непосредственнок заданию. Обучающийся должен хорошо знать и понимать содержание задания, чтобы быстро оценить и отобрать нужное из читаемого. Далее, в соответствии со списком рекомендованной литературы, необходимо отыскать материал к данному заданию по всемпособиям.

Лабораторный практикум нужно выполнять как во время лабораторных занятий в компьютерном классе, так и в свободное от аудиторных занятий время.

Лабораторные работы имеют своей целью научить обучающихся разрабатывать базу данных в выбранной СУБД, применять язык SQL для формирования простых и сложных запросов к реляционной БД.

В лабораторных работах обучающиеся выполняют индивидуальные задания по разработке базы данных. По каждой лабораторной работе оформляется отчет, на основании которого проводится защита работы (цель - оценка уровня освоения учебного материала). Результаты лабораторных работ учитываются при промежуточной и итоговой аттестации по дисциплине.

Прежде чем приступать к выполнению лабораторного практикума, обучающемуся необходимо:

– ознакомиться с соответствующими разделами программы дисциплины по учебной литературе, рекомендованной программой курса;

получить от преподавателя рекомендации о порядке выполнения заданий;

- настроить под руководством преподавателя инструментальные средства, необходимые для проведения лабораторного практикума;

получить от преподавателя индивидуальное задание и информацию о

сроках выполнения, требованиях к оформлению, форме представления и критериях оценки результатов работы.

При подготовке к лабораторным работам обучающийся должен самостоятельно повторить теоретический материал.

#### **5.3. Методические указания для подготовки обучающихся к практическим занятиям**

Подготовку к практическому занятию каждый обучающийся должен начать с ознакомления с планом практического занятия, который отражает содержание предложенной темы. Тщательное продумывание и изучение вопросов плана основывается на проработке текущего материала, а затем изучение обязательной и дополнительной литературы, рекомендованной к данной теме.

Если программой дисциплины предусмотрено выполнение практического задания, то его необходимо выполнить с учетом предложенной инструкции (устно или письменно). Все новые понятия по изучаемой теме необходимо выучить наизусть и внести в глоссарий, который целесообразно вести с самого начала изучения курса. Результат такой работы должен проявиться в способности обучающегося свободно ответить на теоретические вопросы семинара, его выступлении и участии в коллективном обсуждении вопросов изучаемой темы, правильном выполнении практических заданий.

#### **5.4. Методические указания по самостоятельной работе обучающихся**

#### **Работа с литературными источниками и интернет ресурсами**

В процессе подготовки к практическим занятиям, обучающимся необходимо обратить особое внимание на самостоятельное изучение рекомендованной учебнометодической (а также научной и популярной) литературы.

Самостоятельная работа с учебниками, учебными пособиями, научной, справочной и популярной литературой, материалами периодических изданий и Интернета, статистическими данными является наиболее эффективным методом получения знаний, позволяет значительно активизировать процесс овладения информацией, способствует более глубокому усвоению изучаемого материала, формирует у обучающихся свое отношение к конкретной проблеме.

Более глубокому раскрытию вопросов способствует знакомство с дополнительной литературой, рекомендованной преподавателем по каждой теме семинарского или практического занятия, что позволяет студентам проявить свою индивидуальность в рамках выступления на данных занятиях, выявить широкий спектр мнений по изучаемой проблеме.

## **Методические рекомендации по проведению устного опроса.**

Устный опрос является одним из основных способов учета знаний обучающихся. Развернутый ответ обучающегося должен представлять собой связное, логически последовательное сообщение на определенную тему, показывать его умение применять определения, правила в конкретных случаях.

Основные качества устного ответа подлежащего оценке.

1. Правильность ответа по содержанию (учитывается количество и характер ошибок при ответе).

2. Полнота и глубина ответа (учитывается количество усвоенных лексических единиц, грамматических правил и т. п.).

3. Сознательность ответа (учитывается понимание излагаемого материала).

4. Логика изложения материала (учитывается умение строить целостный, последовательный рассказ, грамотно пользоваться специальной терминологией).

5. Рациональность использованных приемов и способов решения поставленной

учебной задачи (учитывается умение использовать наиболее прогрессивные и эффективные способы достижения цели).

6. Своевременность и эффективность использования наглядных пособий и технических средств при ответе (учитывается грамотно и с пользой применять наглядность и демонстрационный опыт при устном ответе).

7. Использование дополнительного материала (приветствуется, но не обязательно для всех обучающихся).

8. Рациональность использования времени, отведенного на задание (не одобряется затянутость выполнения задания, устного ответа во времени, с учетом индивидуальных особенностей обучающихся).

#### **Методические рекомендации по подготовке обучающихся к тестированию.**

В современном образовательном процессе тестирование как новая форма оценки знаний занимает важное место и требует серьезного к себе отношения.

Цель тестирований в ходе учебного процесса обучающихся состоит не только в систематическом контроле за знанием точных дат, имен, событий, явлений, но и в развитии умения обучающихся выделять, анализировать и обобщать наиболеесущественные связи, признаки и принципы разных исторических явлений и процессов. Одновременно тесты способствуют развитию творческого мышления, умению самостоятельно локализовать и соотносить исторические явления и процессы во времении пространстве.

Как и любая другая форма подготовки к контролю знаний, тестирование имеет ряд особенностей, знание которых помогает успешно выполнить тест.

Можно дать следующие методические рекомендации:

- Прежде всего, следует внимательно изучить обучающемуся структуру теста, оценить объем времени, выделяемого на данный тест, увидеть, какого типа задания в нем содержатся. Это поможет настроиться на работу.
- Лучше начинать отвечать на те вопросы, в правильности решения которых нет сомнений, пока не останавливаясь на тех, которые могут вызвать долгие раздумья. Это позволит успокоиться и сосредоточиться на выполнении более трудных вопросов.
- Очень важно всегда внимательно читать задания до конца, не пытаясь понять условия «по первым словам» или выполнив подобные задания в предыдущих тестированиях. Такая спешка нередко приводит к досадным ошибкам в самыхлегких вопросах.
- Если Вы не знаете ответа на вопрос или не уверены в правильности, следует пропустить его и отметить, чтобы потом к нему вернуться.
- Психологи также советуют думать только о текущем задании. Как правило, задания в тестах не связаны друг с другом непосредственно, поэтому необходимо концентрироваться на данном вопросе и находить решения, подходящие именно к нему. Кроме того, выполнение этой рекомендации даст еще один психологический эффект – позволит забыть о неудаче в ответе на предыдущий вопрос, если таковая имела место.
- Многие задания можно быстрее решить, если не искать сразу правильный вариант ответа, а последовательно исключать те, которые явно не подходят. Метод исключения позволяет в итоге сконцентрировать внимание на одном-двух вероятных вариантах.
- Рассчитывать выполнение заданий нужно всегда так, чтобы осталось время на проверку и доработку (примерно 1/3-1/4 запланированного времени). Тогда вероятность описок сводится к нулю и имеется время, чтобы набрать максимум баллов на легких заданиях и сосредоточиться на решении более трудных, которые вначале пришлось пропустить.

 Процесс угадывания правильных ответов желательно свести к минимуму, так как это чревато тем, что обучающийся забудет о главном: умении использовать имеющиеся накопленные в учебном процессе знания, и будет надеяться на удачу. Если уверенности в правильности ответа нет, но интуитивно появляется предпочтение, то психологи рекомендуют доверять интуиции, которая считается проявлением глубинных знаний и опыта, находящихся на уровне подсознания.

При подготовке к тесту не следует просто заучивать, необходимо понять логику изложенного материала. Этому немало способствует составление развернутого плана, таблиц, схем, внимательное изучение разделов курса. Большую помощь оказывают опубликованные сборники тестов, Интернет-тренажеры, позволяющие, во-первых, закрепить знания, во-вторых, приобрести соответствующие психологические навыки саморегуляции и самоконтроля. Именно такие навыки не только повышают эффективность подготовки, позволяют более успешно вести себя во время экзамена, но и вообще способствуют развитию навыков мыслительной работы.

#### **Методические рекомендации для выполнения индивидуальных лабораторных заданий.**

Методические указания для выполнения индивидуальных лабораторных заданий (мультимедийных проектов). Индивидуальные задания – разнообразные работы научного, методического или учебно-практического характера. Индивидуальные задания носят заведомо нестандартный характер и оцениваются в каждом случае индивидуально. Содержание индивидуального задания должно быть согласовано с преподавателем, ведущим лабораторные занятия.

#### **Методические указания по написанию курсовой работы**

Курсовая работа является завершающим этапом изучения дисциплины. Поставленные цели достигаются путем проектирования и создания обучающимися базы данных, позволяющей автоматизировать внутренние и внешние бизнес процессы организации, по выбранной ими тематике

Защита курсовой работы должна выявить степень подготовленности обучающегося к умению анализировать предметную область, строить модели, определять требования к

разрабатываемой системе, выбирать и применять конкретное средство для автоматизации информационных процессов.

Целями курсовой работы являются:

**-** закрепление обучающимися теоретических основ проектирования, создания и использования реляционных баз данных;

- получение практических навыков создания реляционных баз данных при помощи СУБД на примере MS Access, MYSQL;

- знакомство с технологиями использования локальных и открытых БД в управлении предприятием.

Для выполнения курсовой работы обучающийся должен опираться на методические рекомендации по выполнению курсового проекта.

Для защиты курсовой работы обучающийся должен выложить электронный вариант в портфолио, предоставить бумажный вариант преподавателю и выступить (продемонстрировать при помощи проектора) по своей работе.

#### **Промежуточная аттестация**

По итогам 5 семестра проводится зачет, по итогам 6 семестра – защита курсовой работы и экзамен. При подготовке к сдаче зачета и экзамена рекомендуется пользоваться материалами лабораторных, практических занятий и материалами, изученными в ходе текущей самостоятельной работы.

Экзамен проводится в устной или письменной форме, включает подготовку и ответы обучающегося на теоретические вопросы. По итогам экзамена выставляется оценка.

По итогам обучения проводится экзамен, к которому допускаются обучающиеся, имеющие положительные результаты по защите лабораторных и практических работ.

#### **Методические рекомендации обучающимся по подготовке к зачету**

Методические рекомендации обучающихся по подготовке к зачету. При подготовке к зачету обучающихся должен повторно изучить конспекты лекций и рекомендованную литературу, просмотреть решения основных задач, решенных самостоятельно и на семинарах, а также составить письменные ответы на все вопросы, вынесенные на зачет.

#### **Методические рекомендации по подготовке к экзамену**

Экзамен – это форма итоговой отчетности студента по изученной дисциплине. По решению кафедры экзамен может проводиться в нескольких формах – устной по билетам. Главная задача проведения экзамена – проверка знаний, навыков и умений студента, по прослушанной дисциплине.

Огромную роль в успешной подготовке к экзамену играет правильная организация подготовки к нему. Рекомендуется при подготовке к экзамену опираться на следующий план:

просмотреть программу курса, с целью выявления наиболее проблемных тем, вопросов, которые могут вызвать трудности при подготовке к экзамену.

прорешать задачу, предложенные в учебно-методическом комплексе. При этом для эффективного закрепления информации первый раз без использования учебных материалов и нормативно-правовых актов, второй раз с их использованием.

При выполнении первых двух пунктов плана студент получит возможность оценить свои знания и навыки по прослушанной дисциплине и сориентироваться при планировании объема подготовки.

темы необходимо изучать последовательно, внимательно обращая внимание на описание вопросов, которые раскрывают ее содержание. Начинать необходимо с первой темы.

после работы над первой темой необходимо ответить на контрольные вопросы к теме и

решить тестовые задания к ней.

<span id="page-17-0"></span>после изучения всех тем студенту рекомендуется ответить на контрольные вопросы по всему курсу.

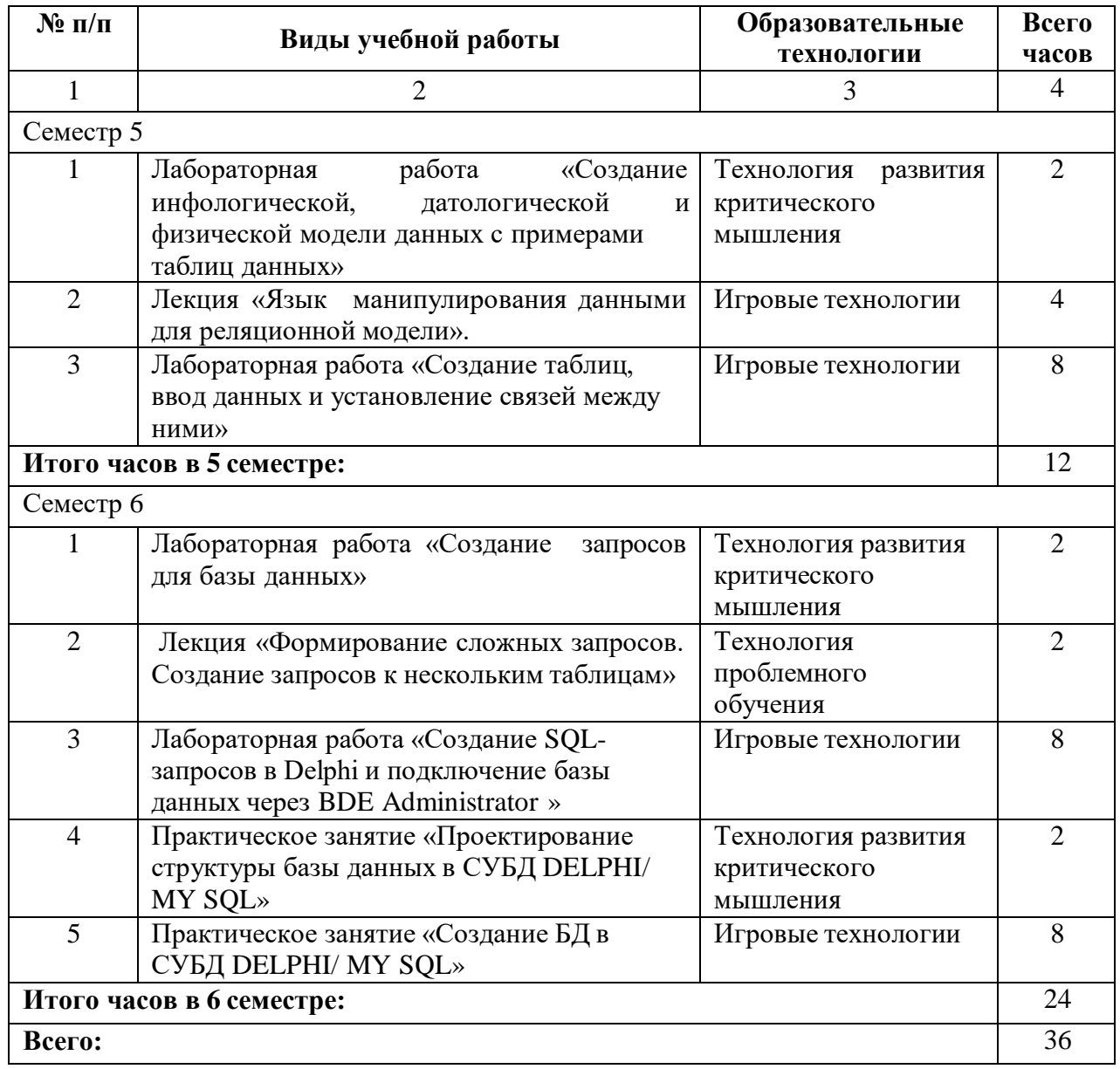

## **6. ОБРАЗОВАТЕЛЬНЫЕ ТЕХНОЛОГИИ**

#### **7. УЧЕБНО-МЕТОДИЧЕСКОЕ И ИНФОРМАЦИОННОЕ ОБЕСПЕЧЕНИЕ ДИСЦИПЛИНЫ**

#### **7.1. Перечень основной и дополнительной учебной литературы**

#### **Основная литература**

- 1. Кузнецов С.Д. Введение в реляционные базы данных : учебное пособие / Кузнецов С.Д.. Москва : Интернет-Университет Информационных Технологий (ИНТУИТ), Ай Пи Ар Медиа, 2021. — 247 c. — ISBN 978-5-4497-0902-8. — Текст : электронный // IPR SMART : [сайт]. — URL: https:[//www.iprbookshop.ru/102002.html](http://www.iprbookshop.ru/102002.html)
- 2. Маляров А.Н. Реляционные базы данных : учебное пособие / Маляров А.Н.. Самара : Самарский государственный технический университет, ЭБС АСВ, 2021. — 62 c. — Текст : электронный // IPR SMART : [сайт]. — URL: https:[//www.iprbookshop.ru/111772.html](http://www.iprbookshop.ru/111772.html)
- 3. Молдованова О.В. Информационные системы и базы данных : учебное пособие для СПО / Молдованова О.В.. — Саратов : Профобразование, 2021. — 177 c. — ISBN 978-5-4488-1177-7. — Текст : электронный // IPR SMART : [сайт]. — URL: https:[//www.iprbookshop.ru/106617.html](http://www.iprbookshop.ru/106617.html) (
- 4. Радыгин В.Ю. Базы данных: основы, проектирование, разработка информационных систем, проекты : курс лекций. Учебное пособие / Радыгин В.Ю., Куприянов Д.Ю.. — Москва : Национальный исследовательский ядерный университет «МИФИ», 2020. — 244 c. — ISBN 978- 5-7262-2680-4. — Текст : электронный // IPR SMART : [сайт]. — URL: https:[//www.iprbookshop.ru/116387.html](http://www.iprbookshop.ru/116387.html)
- 5. Стасышин В.М. Базы данных. Лекции по курсу. В 4 частях. Ч.1 : учебное пособие / Стасышин В.М., Стасышина Т.Л.. — Новосибирск : Новосибирский государственный технический университет, 2021. — 79 c. — ISBN 978-5-7782-4544-0 (ч.1), 978-5-7782-4543-3. — Текст : электронный // IPR SMART : [сайт]. — URL: https:[//www.iprbookshop.ru/126545.html](http://www.iprbookshop.ru/126545.html)
- 6. Токмаков Г.П. Базы данных: модели и структуры данных, язык SQL, программирование баз данных : учебное пособие / Токмаков Г.П.. — Ульяновск : Ульяновский государственный технический университет, 2021. — 362 c. — ISBN 978-5-9795-2184-8. — Текст : электронный // IPR SMART : [сайт]. — URL: https:[//www.iprbookshop.ru/121263.html](http://www.iprbookshop.ru/121263.html)

#### **Дополнительная литература**

- 1. Бондаренко И.С. Базы данных: создание баз данных в среде SQL Server : лабораторный практикум / Бондаренко И.С.. — Москва : Издательский Дом МИСиС, 2019. — 39 c. — Текст : электронный // IPR SMART : [сайт]. — URL: https:[//www.iprbookshop.ru/98154.html](http://www.iprbookshop.ru/98154.html)
- 2. Ильин И.В. Базы данных : учебное пособие / Ильин И.В., Ильяшенко О.Ю.. Санкт-Петербург : Санкт-Петербургский политехнический университет Петра Великого, 2020. — 96 c. — ISBN 978-5-7422-7101-7. — Текст : электронный // IPR SMART : [сайт]. — URL: https:[//www.iprbookshop.ru/116128.html](http://www.iprbookshop.ru/116128.html) (дата обращения: 02.02.2023).
- 3. Волков Д.А. Базы данных : учебно-методическое пособие / Волков Д.А.. Москва : МИСИ-МГСУ, Ай Пи Эр Медиа, ЭБС АСВ, 2018. — 77 c. — ISBN 978-5-7264-1883-4. — Текст : электронный // IPR SMART : [сайт]. — URL: https:[//www.iprbookshop.ru/79883.html](http://www.iprbookshop.ru/79883.html)
- 4. Онопенко Г.А. Базы данных : учебное пособие / Онопенко Г.А., Вихорь Н.А.. Томск :Томский государственный архитектурно-строительный университет, ЭБС АСВ, 2019. — 104 c. — ISBN 978-5-93057-908-6. — Текст : электронный // IPR SMART : [сайт]. — URL: https:[//www.iprbookshop.ru/117070.html](http://www.iprbookshop.ru/117070.html) (дата обращения: 02.02.2023).
- 5. Тригуб Н.А. Базы данных : лабораторный практикум / Тригуб Н.А.. Москва : Издательский Дом МИСиС, 2019. — 68 c. — Текст : электронный // IPR SMART : [сайт]. — URL: https:[//www.iprbookshop.ru/117304.html](http://www.iprbookshop.ru/117304.html)

#### **Методические материалы**

- 1. Борлакова А.Х., Базы данных: Учебно-методическое указания пособие для обучающихся по направлению подготовки 09.03.03 Прикладная информатика / Борлакова А.Х., Морозова Н.В.– Черкесск: БИЦ СКГА, 2021. – 120 с.
- 2. Борлакова А.Х., Базы данных: методические указания по выполнению курсового проекта для обучающихся по направлению подготовки 09.03.03 Прикладная информатика / Борлакова А.Х.– Черкесск: БИЦ СевКавГГТА, 2018. – 16 с.
- 3. Кочкарова П.А., Базы данных: практикум для обучающихся 3 курса по направлению подготовки 09.03.03 Прикладная информатика / Кочкарова П.А., Борлакова А.Х.– Черкесск: БИЦ СевКавГГТА, 2018. – 96 с.
- 4. Панченко Н.В. Базы данных. Методические указания по выполнению курсовой работы для обучающихся II курса направления подготовки 09.03.04 Программная инженерия / Н.В. Панченко – Черкесск: БИЦ СевКавГГТА, 2018. – 20 с.

#### **7.2 Перечень ресурсов информационно-телекоммуникационной сети «Интернет»**

[http://elibrary.ru](http://elibrary.ru/) - Научная электронная библиотека.

#### **7.3 Информационные технологии**

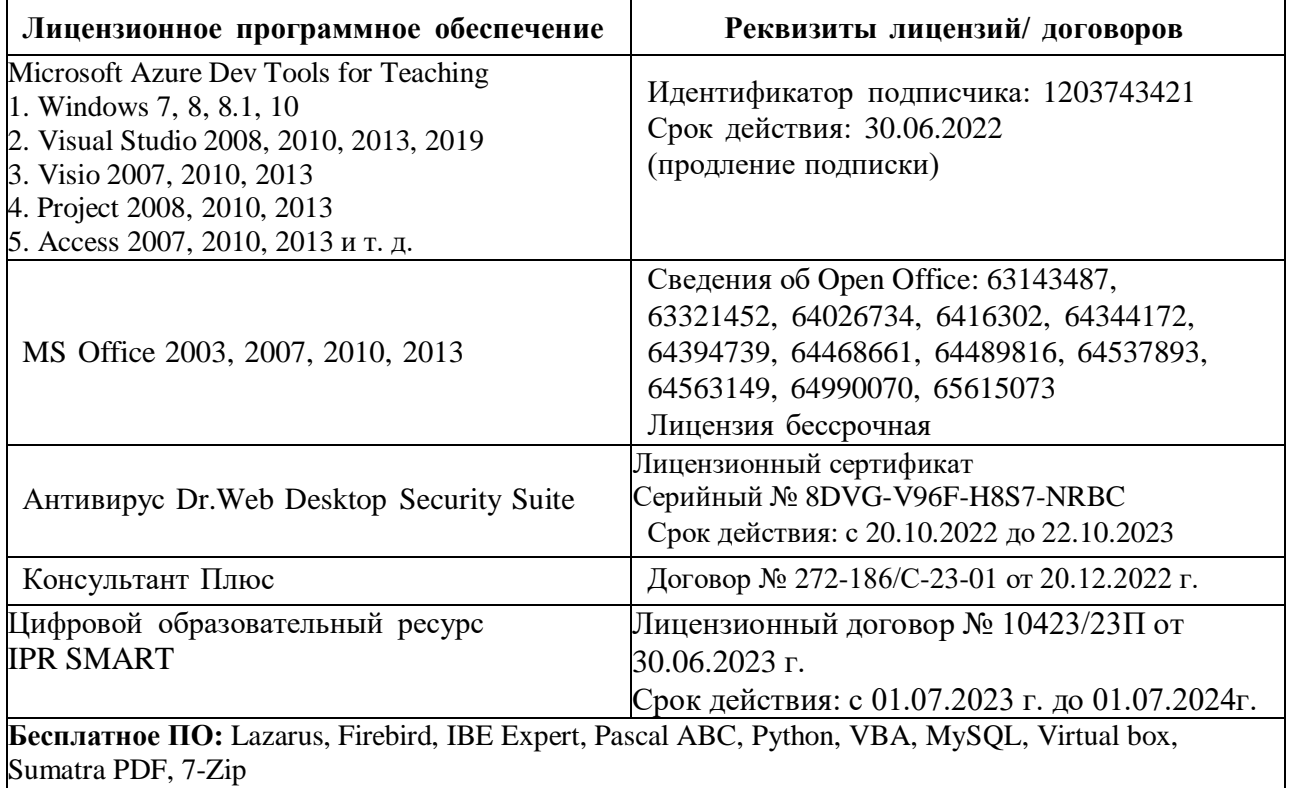

#### **8. МАТЕРИАЛЬНО-ТЕХНИЧЕСКОЕ ОБЕСПЕЧЕНИЕ ДИСЦИПЛИНЫ**

#### <span id="page-20-1"></span><span id="page-20-0"></span>**8.1. Требования к аудиториям (помещениям, местам) для проведения занятий**

#### **1. Учебная аудитория для проведения занятий лекционного типа.**

Специализированная мебель:

Доска меловая - 1шт., стол компьютерный угловой преподавательский - 1шт., стул мягкий - 1шт., кафедра напольная - 1шт., парты – 12 шт., компьютерные столы -8 шт., стулья – 28 шт.

Набор демонстрационного оборудования и учебно-наглядных пособий, обеспечивающих тематические иллюстрации:

Экран настенный рулонный – 1 шт.

Проектор – 1 шт.

Компьютер в сборе - 8шт.

#### **Учебная аудитория для проведения занятий лекционного типа.**

Специализированная мебель:

Парты - 10шт., стулья - 29шт.; доска меловая - 1шт., кафедра настольная - 1шт., стул мягкий - 1шт., компьютерные столы-12шт.,

стол однотумбовый (преподавательский) -1шт.,

шкаф двухдверный - 1шт.

Набор демонстрационного оборудования и учебно-наглядных пособий, обеспечивающих тематические иллюстрации:

Интерактивная доска- 1шт.

Проектор - 1шт.

Ноутбук - 1шт.

ПК- 11 шт.

**2. Учебная аудитория для проведения занятий семинарского типа, курсового проектирования (выполнение курсовых работ), групповых и индивидуальных консультаций, текущего контроля и промежуточной аттестации.**

Учебная аудитория для проведения занятий семинарского типа, курсового

проектирования (выполнение курсовых работ), групповых и индивидуальных

консультаций, текущего контроля и промежуточной аттестации

Специализированная мебель:

Доска меловая - 1шт., стол компьютерный угловой преподавательский - 1шт., стул мягкий - 1шт., кафедра напольная - 1шт., парты – 12 шт., компьютерные столы -8 шт., стулья – 28 шт.

Технические средства обучения, служащие для предоставления учебной информации большой аудитории:

Экран настенный рулонный – 1 шт.

Проектор – 1 шт.

Компьютер в сборе - 8шт.

#### **3. Лаборатория**

Лаборатория новых компьютерных технологий Специализированная мебель:

Доска меловая - 1шт., стол преподавательский - 1шт., парты - 8шт., стулья - 26шт., компьютерные столы - 10шт., стул мягкий – 1шт.

Лабораторное оборудование, технические средства обучения, служащие для предоставления учебной информации большой аудитории: ПК-10 шт.

Лаборатория современных экономических информационных систем. Специализированная мебель:

Парты - 6шт., доска меловая - 1шт., компьютерные столы - 7шт., стол преподавательский -

3шт., стулья - 28 шт., стол лабораторный -3 шт. Лабораторное оборудование, технические средства обучения, служащие для предоставления учебной информации большой аудитории: Компьютер в сборе - 7 шт.

#### **4. Помещение для самостоятельной работы.**

Отдел обслуживания печатными изданиями Специализированная мебель: Рабочие столы на 1 место – 21 шт. Стулья – 55 шт. Набор демонстрационного оборудования и учебно-наглядных пособий, обеспечивающих тематические иллюстрации: Экран настенный – 1 шт. Проектор – 1 шт. Ноутбук – 1 шт.

Информационно-библиографический отдел. Специализированная мебель: Рабочие столы на 1 место - 6 шт. Стулья - 6 шт. Компьютерная техника с возможностью подключения к сети «Интернет» и обеспечением доступа в электронную информационно-образовательную среду ФГБОУ ВО «СевКавГА»: Персональный компьютер – 1шт. Cканер – 1шт. МФУ – 1шт.

Отдел обслуживания электронными изданиями Специализированная мебель: Рабочие столы на 1 место – 24 шт. Стулья – 24 шт. Набор демонстрационного оборудования и учебно-наглядных пособий, обеспечивающих тематические иллюстрации: Интерактивная система – 1 шт. Монитор – 21 шт. Сетевой терминал –18 шт.  $\Pi K - 3$  шт. МФУ – 2 шт. Принтер – 1шт.

#### <span id="page-21-0"></span>**8.2. Требования к оборудованию рабочих мест преподавателя и обучающихся**

1. рабочее место преподавателя, оснащенное компьютером.

2. рабочие места обучающихся, оснащенные компьютером.

## <span id="page-21-1"></span>**8.3. Требования к специализированному оборудованию**

Нет

#### **9. ОСОБЕННОСТИ РЕАЛИЗАЦИИ ДИСЦИПЛИНЫ ДЛЯ ИНВАЛИДОВ И ЛИЦ С ОГРАНИЧЕННЫМИ ВОЗМОЖНОСТЯМИ ЗДОРОВЬЯ**

Для обеспечения образования инвалидов и обучающихся с ограниченными возможностями здоровья разрабатывается (в случае необходимости) адаптированная образовательная программа, индивидуальный учебный план с учетом особенностей их психофизического развития и состояния здоровья, в частности применяется индивидуальный подход к освоению дисциплины, индивидуальные задания: рефераты, письменные работы и, наоборот, только устные ответы и диалоги, индивидуальные консультации, использование диктофона и других записывающих средств для воспроизведения лекционного и семинарского материала.

В целях обеспечения обучающихся инвалидов и лиц с ограниченными возможностями здоровья комплектуется фонд основной учебной литературы, электронных образовательных ресурсов, доступ к которым организован в БИЦ Академии. В библиотеке проводятся индивидуальные консультации для данной категории пользователей, оказывается помощь в регистрации и использовании сетевых и локальных электронных образовательных ресурсов, предоставляются места в читальном зале.

## **ФОНД ОЦЕНОЧНЫХ СРЕДСТВ**

**ПО ДИСЦИПЛИНЕ \_**Базы данных

### 1. ПАСПОРТ ФОНДА ОЦЕНОЧНЫХ СРЕДСТВ ПО ДИСЦИПЛИНЕ

Базы данных

#### 1. Компетенции, формируемые в процессе изучения дисциплины

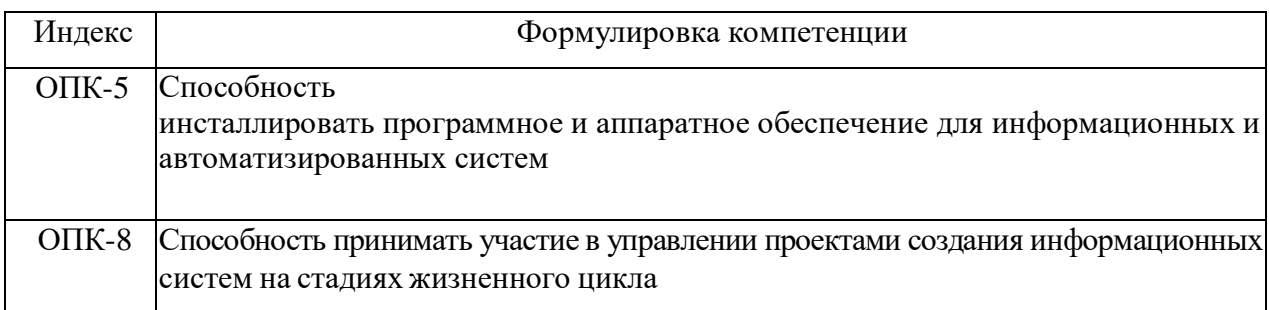

#### 2. Этапы формирования компетенции в процессе освоения дисциплины

Основными этапами формирования указанных компетенций при изучении обучающимися дисциплины являются последовательное изучение содержательно связанных между собой разделов (тем) учебных занятий. Изучение каждого раздела (темы) предполагает овладение обучающимися необходимыми компетенциями. Результат аттестации обучающихся на различных этапах формирования компетенций показывает уровень освоения компетенций обучающимися.

Этапность формирования компетенций прямо связана с местом дисциплины в образовательной программе.

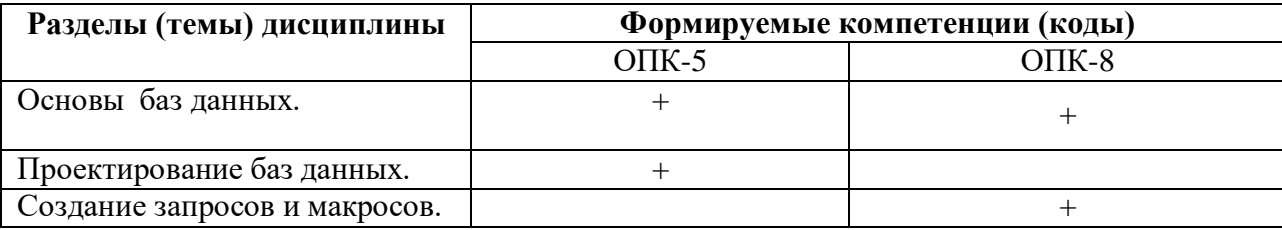

# 2. Показатели, критерии и средства оценивания компетенций, формируемых в процессе изучения дисциплины<br>ОПК-5 Способность инсталлировать программное и аппаратное обеспечение для информационных и автоматизированных систем

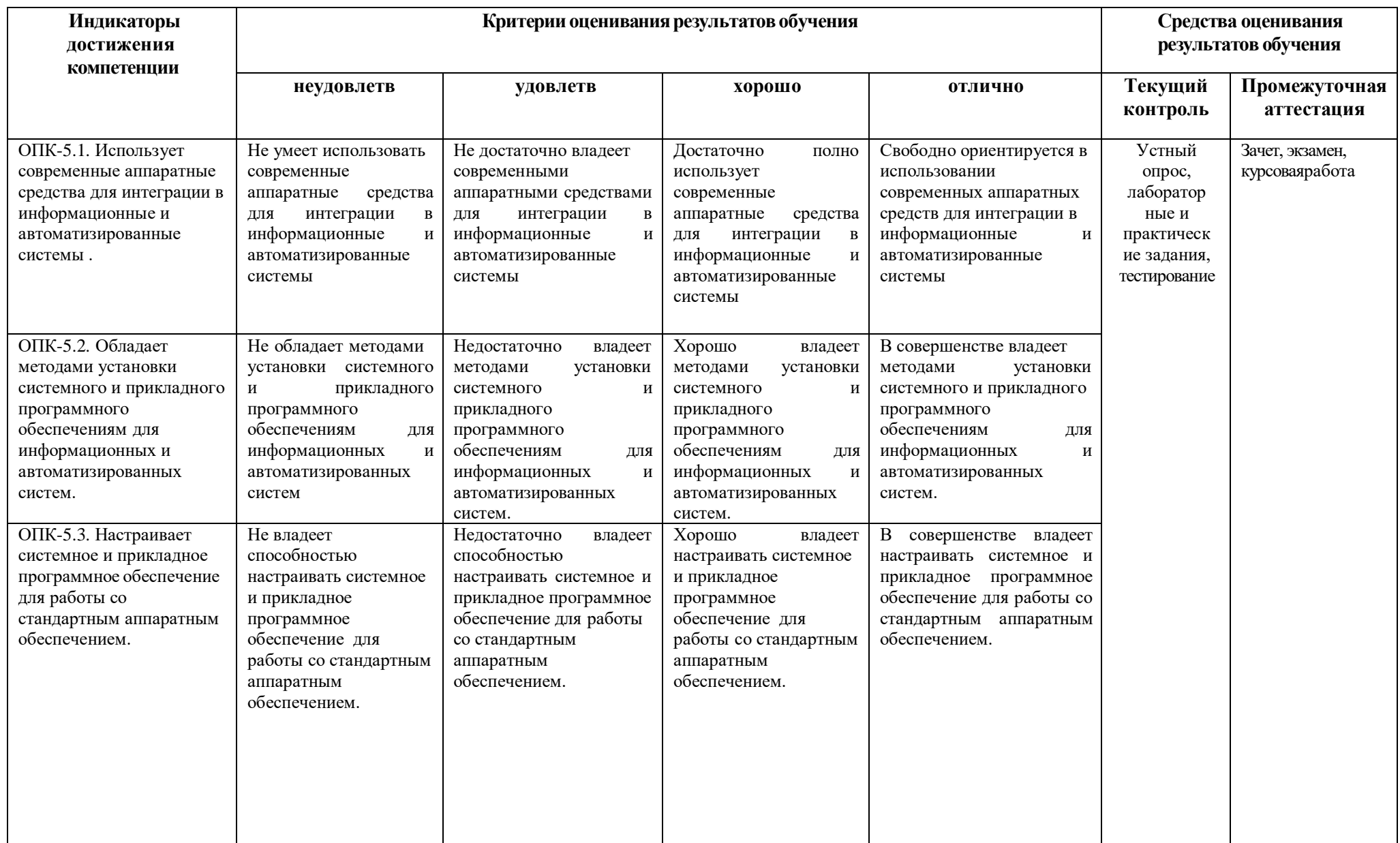

**ОПК-8 Способность принимать участиев управлениипроектами созданияинформационныхсистемна стадияхжизненногоцикла**

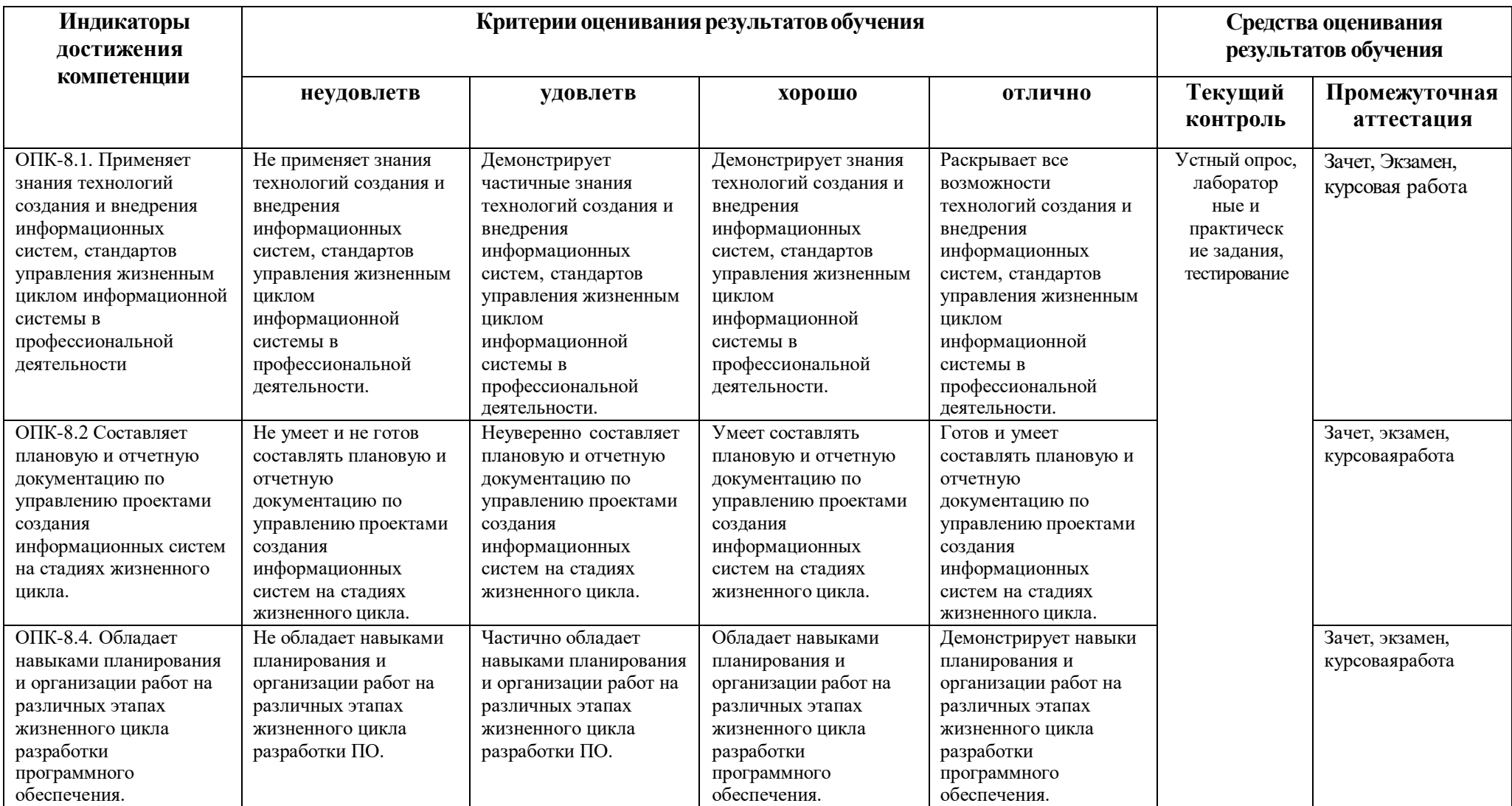

#### 4. Комплект контрольно-оценочных средств по дисциплине

#### Вопросы для устного опроса

#### по дисциплине «Базы данных»

#### Вопросы к разделу 1.

- 1. Назначение и основные компоненты системы управления базами данных
- 2. Обзор современных систем управлений базами данных (СУБД)
- 3. СУБД персональные и многопользовательские
- 4. Преимущества использования БД
- 5. Уровни представления БД.
- 6. Архитектура «файл-сервер». Достоинства и недостатки
- 7. Архитектура «клиент-сервер». Достоинства и недостатки
- 8. Процесс прохождения пользовательского запроса
- 9. Понятие схемы, подсхемы, модели данных. Иерархические БД.
- 10. Сетевые и реляционные БД
- 11. Виды отношений между таблицами (1:1, 1:м,м:м)
- 12. Понятие первичного и внешнего ключа
- 13. Типы данных. Домен. Схема отношения, схема базы данных
- 14. Структура таблицы и типы данных.
- 15. Использование маски ввода на примере Вопросы к разделу 2.
- 1. Виды SQL -запросов
- 2. Операторы определения, управления, манипулирования данными
- 3. Функции языка SQL
- 4. Оператор SELECT
- 5. Примеры SQL- запросов
- 6. Традиционные операции над множествами (объединение, пересечение, вычитание, декартово произведение);
- 7. Специальные реляционные операции (выборка, проекция, соединение, деление).
- 8. Проектирование реляционной баз данных.
- 9. Проектирование с использованием метода сущность-связь
- 10. Избыточность данных и аномалий.
- 11. Нормальные формы.
- 12. Изучение одной из современных СУБД по выбору.
- 13. Создание и модификация базы данных
- 14. Поиск, сортировка, индексирование базы данных
- 15. Запросы
- 16. Создание форм и отчетов
- 17. Создание кнопочного меню
- 18. Доступ к базе данных
- 19. Страничная организация данных в СУБД
- 20. Файловые структуры баз данных
- 21. Хеширование
- 22. Индексирование
- 23. Этапы проектирования БД
- 24. Использование выражений.
- 25. Создание запросов принятия решений. Принятие решений с помощью функции IF

#### **Вопросы к разделу 3.**

- 1. Определение необходимости дозаказа. Принятие решений с помощью функции Switch
- 2. Создание запросов к нескольким таблицам.
- 3. Добавление полей из нескольких таблиц.
- 4. Конструктор таблиц в СУБД Access
- 5. Использование выражений в Microsoft Access
- 6. Вложение одних запросов в другие
- 7. Создание сводного запроса (по одному, по нескольким полям)
- 8. Фильтрация записей перед вычислениями сводных значений)
- 9. Создание сводного запроса на основе вычисляемого поля, запроса с группировкой записей.
- 10. Определение связей между таблицами в СУБД Access
- 11. Создание экранной формы в режиме конструктора в СУБД Access
- 12. Создание экранной формы в режиме мастера в СУБД Access
- 13. Создание отчета с помощью мастера в СУБД Access
- 14. Создание отчета с помощью конструктора в СУБД Access
- 15. Создание кнопочного меню
- 16. Макросы. Создание, запуск макроса
- 17. Макросы. Выполнение макрокоманды при открытии БД, анализатор данных
- 18. Виды макросов (линейные, групповые, макросы с условием). Создание макросов

#### **Задания к лабораторным и практическим работам** по дисциплине **«Базы данных»**

Кочкарова П.А., Базы данных: практикум для обучающихся по направлению подготовки 09.03.03 Прикладная информатика / Кочкарова П.А., Борлакова А.Х.– Черкесск: БИЦ СевКавГГТА, 2018. – 96 с.

Борлакова А.Х., Базы данных: Учебно-методическое указания пособие для обучающихся по направлению подготовки 09.03.03 Прикладная информатика / Борлакова А.Х., Морозова Н.В.– Черкесск: БИЦ СКГА, 2021. – 120с.

#### Вопросы к зачету по дисциплине «Базы данных»

- 1. Назначение и основные компоненты системы управления базами данных;
- 2. Обзор современных систем управлений базами данных (СУБД)
- 3. СУБЛ персональные и многопользовательские
- 4. Преимущества использования БД
- 5. Уровни представления БД.
- 6. Архитектура «файл-сервер». Достоинства и недостатки
- 7. Архитектура «клиент-сервер». Достоинства и недостатки
- 8. Процесс прохождения пользовательского запроса
- 9. Понятие схемы, подсхемы, модели данных. Иерархические БД.
- 10. Сетевые и реляционные БД
- 11. Виды отношений между таблицами (1:1, 1:м,м:м)
- 12. Понятие первичного и внешнего ключа
- 13. Типы данных. Домен. Схема отношения, схема базы данных
- 14. Структура таблицы и типы данных.
- 15. Использование маски ввода на примере
- 16. Вилы SOL -запросов
- 17. Операторы определения, управления, манипулирования данными
- 18. Функции языка SQL
- 19. Оператор SELECT
- 20. Примеры SOL- запросов
- 21. Традиционные операции над множествами (объединение, пересечение, вычитание, декартово произведение);
- 22. Специальные реляционные операции (выборка, проекция, соединение, деление).
- 23. Проектирование реляционной баз данных.
- 24. Проектирование с использованием метода сущность-связь
- 25. Избыточность данных и аномалий.
- 26. Нормальные формы.

#### **Темы курсовых работ по дисциплине «Базы данных»**

- 1. Создание базы данных «Деканат»
- 2. Создание базы данных « Коммунальные услуги»
- 3. Разработка базы данных «Агентство недвижимости»
- 4. Разработка базы данных для магазина «Цифроград»
- 5. Создание базы данных «Прокат товаров»
- 6. Создание базы данных «Библиотека»
- 7. Создание базы данных «Расписание занятий в школе»
- 8. Разработка базы данных «Фотостудия»
- 9. Создание базы данных для начисления стипендии
- 10. Создание базы данных «Торговые операции»
- 11. Создание базы данных оптового склада
- 12. Создание базы данных «Зоопарк»
- 13. Создание базы данных «Продажа билетов на самолеты»
- 14. Создание базы данных «Учебная нагрузка преподавателя»
- 15. Создание базы данных для работников регистратуры поликлиники
- 16. Создание базы данных библиотечного фонда города
- 17. Создание базы данных «Театр»
- 18. Создание базы данных «Ремонт компьютеров»
- 19. Создание базы данных «Учет расхода печатной продукции»
- 20. Создание базы данных книжного каталога "Books"
- 21. Разработка базы данных маршрутов городского транспорта
- 22. Создание базы данных «Каталог сайтов»
- 23. Создание базы данных «Медицинский справочник»
- 24. Создание базы данных «Магазин бытовой техники»
- 25. Создание базы данных для автосалона
- 26. Создание базы данных для диспетчера скорой помощи
- 27. Создание базы данных «Вакцинация населения»
- 28. Создание базы данных для фитнес-центра
- 29. Создание базы данных для магазина канцтоваров
- 30. Создание базы данных для санатория
- 31. Создание базы данных для лечебного диагностического центра
- 32. Создание базы данных для почтового отделения
- 33. Создание базы данных для туристической фирмы
- 34. Создание базы данных регистрации происшествий

#### Вопросы к экзамену по дисциплине «Базы данных»

- 1. Назначение и основные компоненты системы управления базами данных;
- 2. Обзор современных систем управлений базами данных (СУБД)
- 3. СУБД персональные и многопользовательские
- 4. Преимущества использования БД
- 5. Уровни представления БД.
- 6. Архитектура «файл-сервер». Достоинства и недостатки
- 7. Архитектура «клиент-сервер». Достоинства и недостатки
- 8. Процесс прохождения пользовательского запроса
- 9. Понятие схемы, подсхемы, модели данных. Иерархические БД.
- 10. Сетевые и реляционные БД
- 11. Виды отношений между таблицами (1:1, 1:м,м:м)
- 12. Понятие первичного и внешнего ключа
- 13. Типы данных. Домен. Схема отношения, схема базы данных
- 14. Структура таблицы и типы данных.
- 15. Использование маски ввода на примере
- 16. Вилы SOL -запросов
- 17. Операторы определения, управления, манипулирования данными
- 18. Функции языка SQL
- 19. Оператор SELECT
- 20. Примеры SOL- запросов
- 21. Традиционные операции над множествами (объединение, пересечение, вычитание, декартово произведение);
- 22. Специальные реляционные операции (выборка, проекция, соединение, деление).
- 23. Проектирование реляционной баз данных.
- 24. Проектирование с использованием метода сущность-связь
- 25. Избыточность данных и аномалий.
- 26. Нормальные формы.
- 27. Изучение одной из современных СУБД по выбору.
- 26. Создание и модификация базы данных
- 27. Поиск, сортировка, индексирование базы данных
- 28. Запросы
- 29. Создание форм и отчетов
- 30. Создание кнопочного меню
- 31. Доступ к базе данных
- 32. Страничная организация данных в СУБД
- 33. Файловые структуры баз данных
- 34. Хеширование
- 35. Индексирование
- 36. Этапы проектирования БД
- 37. Использование выражений.
- 38. Создание запросов принятия решений. Принятие решений с помощью функции IF
- 39. Определение необходимости дозаказа. Принятие решений с помощью функции Switch
- 40. Создание запросов к нескольким таблицам.
- 41. Добавление полей из нескольких таблиц.
- 42. Конструктор таблиц в СУБД Access
- 43. Использование выражений в Microsoft Access
- 44. Вложение одних запросов в другие
- 45. Создание сводного запроса (по одному, по нескольким полям)
- 46. Фильтрация записей перед вычислениями сводных значений)
- 47. Создание сводного запроса на основе вычисляемого поля, запроса с группировкой

записей.

- 48. Определение связей между таблицами в СУБД Access
- 49. Создание экранной формы в режиме конструктора в СУБД Access
- 50. Создание экранной формы в режиме мастера в СУБД Access
- 51. Создание отчета с помощью мастера в СУБД Access
- 52. Создание отчета с помощью конструктора в СУБД Access
- 53. Создание кнопочного меню
- 54. Макросы. Создание, запуск макроса
- 55. Макросы. Выполнение макрокоманды при открытии БД, анализатор данных
- 56. Виды макросов (линейные, групповые, макросы с условием). Создание макросов

#### **Задачи к экзамену по дисциплине «Базы данных»**

- 1. Создать инфологическую модель на примере библиотеки
- 2. Создать инфологическую модель на примере театра
- 3. Создать инфологическую модель на примере поликлиники
- 4. Создать инфологическую модель на примере деканата
- 5. Создать инфологическую модель на примере кафедры
- 6. Создать инфологическую модель на примере автосалона
- 7. Создать инфологическую модель на примере аптеки
- 8. Создать инфологическую модель на примере кинотеатра
- 9. Создать инфологическую модель на примере склада товаров
- 10. Создать инфологическую модель на примере отдела кадров
- 11. Создать инфологическую модель на примере ателье
- 12. Создать инфологическую модель на примере вокзала
- 13. Создать инфологическую модель на примере Вуза
- 14. Создать инфологическую модель на примере страховой компании
- 15. Создать инфологическую модель на примере гостиницы

#### СЕВЕРО-КАВКАЗСКАЯ ГОСУДАРСТВЕННАЯ АКАДЕМИЯ

#### **Кафедра** Прикладная информатика

#### **20 - 20 уч. год**

#### **ЭКЗАМЕНАЦИОННЫЙ БИЛЕТ № 1**

По дисциплине \_Базы данных Для обучающихся 3 курса направления подготовки 09.03.03 Прикладная информатика направленность Прикладная информатика в экономике

#### **Вопросы:**

- 1. Основные понятия базы данных (БнД, БД, ПО, СУБД), достоинства и недостатки
- 2. Модификация записей с помощью SQL(update,Insert,Delete).
- 3. Создать инфологическую модель на примере деканата

#### **Тестовые и задания вопросы по дисциплине «Базы данных»**

(ОПК-5)Вопрос № 1: Укажите ключ утилиты mysqladmin, которая позволяет задать пароль пользователя:

а) -p (username) pw (userpassword)

б) -u (username) password (userpassword)

в) -s (username) pwd (userpassword)

(ОПК-5)Вопрос № 2. Укажите опцию, которая укажет серверу не использовать таблицы разрешений для проверки соединений и позволит подключиться с полномочиями пользователя root без пароля в экстренных ситуациях:

а) -skip-grant-tables

б) -no-check-privileges

в) -no-password

(ОПК-5)Вопрос № 3. Опция утилиты mysqladmin позволяет перезагрузить таблицы разрешений.

(ОПК-5)Вопрос № 4. Ядро СУБД – это

(ОПК-5)Вопрос №5. Опция сценария mysql. Server позволяет остановить сервер

(ОПК-5)Вопрос № 6. Укажите из сценариев тот, который предназначен для использования на компьютерах с системой запуска/завершения работы System V:

а) safemysqld

б) mysqlSystemV

в) mysql. server

(ОПК-5)Вопрос № 7. Оператор, который позволяет создавать пользователей MySQL и настроить их привилегии называется

(ОПК-5)Вопрос № 8. Определите результат действия команды mysqladmin -u (username) password (userpassword), если пароль для пользователя не существует:

(1) для пользователя (username) будет установлен пароль(userpassword)

(2) утилита mysqladmin сообщит об ошибке, поскольку указан неправильный параметр

3) команда выведет пароль пользователя (username)

(ОПК-5)Вопрос № 9. Укажите верное утверждение:

а) сценарий mysqlbug составляет отчет о возникшей в MySQL неполадке

б) сценарий mysqlbug проверяет двоичный журнал на наличие ошибок

в) сценарий mysqlsend может использоваться для составления отчета для почтового списка рассылки MySQL

(ОПК-5)Вопрос № 10. Команда, которая установит пароль (userpassword) для пользователя (username):

1) UPDATE user SET Password="userpassword" WHERE User="username"

- 2) UPDATE user SET Password=PASSWORD("userpassword") WHERE User="username"
- 3) SET user UPDATE Password=PASSWORD("userpassword") WHERE User="username";

(ОПК-5)Вопрос № 11. Команда, которая обновит информацию в таблицах разрешений для пользователя root:

- 1) mysqladmin -r root
- 2) mysqladmin -reload root
- 3) mysqladmin -u root reload

(ОПК-5)Вопрос № 12. Укажите опцию утилиты mysqladmin, которая позволяет перезагрузить таблицы разрешений

- 1) flush
- 2) flush-privileges
- 3) update-privileges

(ОПК-5)Вопрос № 13. Укажите варианты, в результате выполнения которых будут перегружены таблицы разрешений

- 1) mysqladmin flush-privileges
- 2) mysql> FLUSH PRIVILEGES
- 3) mysql> UPDATE \*
- 4) mysqladmin -u privileges

(ОПК-5)Вопрос №14. Утилита позволяет восстановить таблицы из двоичного журнала

(ОПК-5)Вопрос № 15. Укажите из сценариев тот, который следит за нормальной работой сервера и в случае сбоя перезагружает его

- 1) mysql\_safe
- 2) safemysqld
- 3) mysqldebug

(ОПК-8)Вопрос № 16. Типы данных в Access

- 1. Текстовый
- 2. Дата/время
- 3. Натуральный
- 4. Десятичный
- 5. Денежный
- 6. Дробный

(ОПК-8)Вопрос № 17. Основными понятиями иерархической структуры являются

- 1. Оба условия должны быть в строке «Условия отбора»
- 2. Одно условие должно быть в строке «Условия отбора», а другое в строке «Или»
- 3. Оба условия должны быть в одной ячейке и между ними должен стоять оператор «OR»
- 4. Оба условия должны быть в одной ячейке и между ними должен стоять оператор «AND»

(ОПК-8)Вопрос № 19. Тип поля (числовой, текстовый и др.) в базе данных определяется…

- 1. названием поля
- 2. шириной поля
- 3. количеством строк
- 5. типом данных

<sup>(</sup>ОПК-8)Вопрос № 18. Требуется выполнить с помощью запроса отбор записей, удовлетворяющих одновременно двум условиям. Способ расположения этих условий в бланке запроса

<sup>(</sup>ОПК-8)Вопрос № 20. Набор атрибутов, выбранных для идентификации уникальных

экземпляров называется

(ОПК-8)Вопрос № 21: Для таблицы реляционной базы данных ложно утверждение, что …

- 1. каждая запись в таблице содержит однородные по типу данные
- 2. все столбцы таблицы содержат однородные по типу данные
- 3. в таблице нет двух одинаковых записей
- 4. каждый столбец таблицы имеет уникальное имя

(ОПК-8)Вопрос № 22. Создать БД TOVAR по структуре: наименование товара – 15, количество – 5, стоимость – 7(2), код товара – 4:

а) CREATE DBF TOVAR ( NAME C(15), KOL N(5), CENA N(7,2), KOD C(4))

б) CREATE TOVAR ( NAME C(15), KOL N(5), CENA N(7,2), KOD C(4))

в) CRАETE DBF TOVAR ( NAME C(15), KOL N(5), CENA N(7,2), KOD C(4,2))

 $r$ ) CREATE DBF TOVAR ( NAME C(15), KOL N(5), CENA N(7,2), KOD C(4))

(ОПК-8)Вопрос № 23 Для БД «Успеваемость» построить запрос, подсчитывающий количество пятерок по дисциплине «БД»:

а) Select Наим дис, Count(Оценка) From Сессия, Дисциплина Where Наим дис = «БД» and Опенка=5

б) Select Наим дис, AVG(Оценка) From Сессия, Дисциплина Where Наим дис = «БД» and Опенка=5

в) Select Count(Оценка) From Сессия, Дисциплина Where Оценка=5

г) Select ФИО, Наим\_дис, Count(Оценка) From Сессия,Студент,Дисциплина Where Наим  $\mu$ ис = «БД» and Оценка=5

(ОПК-8)Вопрос №24. Правила ссылочной целостности относятся к проектированию

(ОПК-8)Вопрос № 25. Конструкция SELECT предназначена для

(ОПК-8)Вопрос №26. Для БД «Успеваемость» построить запрос, выбирающий ФИО студентов, не сдавших «Математику»:

а) Select ФИО, Наим дис, Оценка From Сессия, Дисциплина Where Наим дис  $=$ «Математика» and Оценка=2

б) Select ФИО From Сессия, Дисциплина Where Наим  $\mu$ ис = «Математика» and Опенка=2

в) Select ФИО From Сессия, Студент, Лисциплина Where Наим  $\Delta \mu$ ис = Математика and Оценка=2

г) Select ФИО, Наим дис, Оценка From Сессия,Студент,Дисциплина Where Наим дис = «Математика» and Оценка=2

(ОПК-8)Вопрос №27. Запросы в MS Access используются для:

Выберите наиболее полно правильное толкование:

- 1. с их помощью можно просматривать, анализировать и изменять данные из нескольких таблиц и других запросов. Они также используются как источник для форм и отчетов;
- 2. с их помощью можно просматривать, анализировать и изменять данные из нескольких таблиц, запросов, отчетов, форм. Они используются в качестве источника данных для таблиц и отчетов;
- 3. с их помощью можно просматривать, анализировать и изменять данные из нескольких таблиц, отчетов, форм.

(ОПК-8)Вопрос №28. В таблицу базы данных СКЛАД, содержащую 5 столбцов информации о товаре (наименование, поставщик, количество, дата окончания срока хранения, цена), внесена информация о 25 видах товара. Количество записей в таблицеравно …

1. 25

2. 5

3. 125

4. 30

(ОПК-8)Вопрос №29 *.*Какая операция пропущена реляционной алгебры:

двух таблиц является таблица содержащая множество записей, принадлежащих первой и второйтаблице, за исключением повторяющихся.

(ОПК-8)Вопрос № 30. Какая операция пропущена реляционной алгебры:

двух таблиц называется таблица, которая содержит множество записей,принадлежащих первой и второй таблице

одновременно R1ΩR2=R

(ОПК-8)Вопрос № 31. Проектирование БД заключается в

(ОПК-8)Вопрос № 32. . Укажите правильную смысловую связь понятий реляционной модели: а) домен - отношение - атрибут

б) поле - запись - отношение

в) атрибут - кортеж - таблица

г) поле - запись - таблица

(ОПК-8)Вопрос № 33. Связи между таблицами отображаются в окне

(ОПК-8)Вопрос № 34. Поле, содержащее любую последовательность обычных символов, которые можно вводить с клавиатуры:

а) GENERAL б) CHARACTER в) CURRENEY

г) Memo

(ОПК-8)Вопрос № 35. Создать БД PRIM с полями Famil и Sport ( условный номер вида спорта, которому отдает предпочтение персона Famil). Значение поля Sport сделать повторяющимся. В БД RAS дать словесное название вида для каждого номера. Вывести названия видов спорта, указанных в PRIM более 5 раз:

а) SELECT Sport FROM Prim Where Sport HAVING Count(\*)>5

б) SELECT Sport FROM Prim HAVING Count(\*)>5

в) SELECT Sport FROM Prim GROUP BY Sport HAVING Count(\*)>5

г) SELECT Sport FROM Prom GROUP BY Famil HAVING Count(\*)>5

(ОПК-8)Вопрос № 36. Сколько символов может вмещать «Имя поля»

1. 64

2. 128

3. 32

(ОПК-8)Вопрос № 37. Индексы предназначены для …

1. ускорения доступа к данным

2. исключения дублирования

3. изменения структуры таблицы

(ОПК-8)Вопрос № 38. Свойства полей создаваемой таблицы можно задать в режиме

(ОПК-8)Вопрос № 39. Первичный ключ – это …

(ОПК-8)Вопрос № 40. Данные в таблицу можно вводить …

1. режиме таблицы

2. режиме конструктора таблиц

3. режиме Мастера таблиц

4. запросе

(ОПК-8)Вопрос № 41. При создании таблиц БД необходимо избегать связи

(ОПК-8)Вопрос № 42. Запрос, который отбирает поле изразных таблиц БД и выводит на экран их отдельные записи создается:

- 1. В бланке Конструктора запросов (отобрать последовательно поля и наложить на записи Условия отбора);
- 2. Последовательно с помощью Мастера простых запросов и Конструктора запросов (в нем сформировать Условия отбора);

3. с помощью Мастера простых запросов.

(ОПК-8)Вопрос № 43. В СУБД MS Access не существует запрос на данных.

- 1. создание
- 2. обновление
- 3. удаление
- 4. добавление

(ОПК-8)Вопрос № 44 . Реляционная база данных задана тремя таблицами. Поля Код спортсмена, Код дистанции, Дата соревнования, Время, Телефон соответственно должны иметь типы …

- 1. числовой (целое), текстовый, дата/время, числовой (с плавающей точкой), текстовый
- 2. числовой (целое), текстовый, дата/время, числовой (с плавающей точкой), числовой (с плавающей точкой)
- 3. числовой (целое), текстовый, дата, время, текстовый
- 4. числовой (целое), текстовый, дата/время, дата/время, текстовый

(ОПК-8)Вопрос № 45. Реляционная база данных задана тремя таблицами. Связи между таблицами могут быть установлены следующим образом: …

- 1. таблицы 1 и 2 связаны через поля Код дистанции, таблицы 1 и 3 связаны через поля Код спортсмена
- 2. таблицы 1 и 2 связаны через поля Время и Рекорд, таблицы 1 и 3 связаны через поля Код спортсмена
- 3. таблицы 1 и 2 связаны через поля Код дистанции, таблицы 1 и 3 связаны через поля Код спортсмена и Фамилия
- 4. таблицы 1 и 2 связаны через поля Код дистанции, таблицы 1 и 3 связаны через поля Код спортсмена, таблицы 2 и 3 связаны через поля Код спортсмена и Код дистанции

(ОПК-8)Вопрос № 46. Для первичного ключа ложно утверждение, что …

- 1. первичный ключ может принимать нулевое значение
- 2. в таблице может быть назначен только один первичный ключ
- 3. первичный ключ может быть простым и составным
- 4. первичный ключ однозначно определяет каждую запись в таблице

(ОПК-8)Вопрос № 47 Схема данных в MS Access позволяет:

- 1. Установить связи между таблицами, которые входят в состав базы данных;
- 2. отобразить связи, которые существуют между формами в базе данных;
- 3. установить связи между отдельными полями таблицы;
- 4. отобразить связи между отдельными записями таблицы, входит в базу данных.

(ОПК-8)Вопрос № 48. Дан фрагмент базы данных «Тестирование»: Для подсчета общего количества баллов каждого студента необходимо создать запрос

(ОПК-8)Вопрос № 49. Для эффективной работы с базой данных система управления базами данных (СУБД) должна обеспечивать данных.

(ОПК-8)Вопрос № 50. Особенность поля «Счетчик» состоит в том, что …

- 1. оно имеет свойство автоматического наращивания
- 2. данные хранятся не в самом поле, а в другом месте, а в поле хранится только указатель
- 3. максимальный размер числа, хранящегося в нем, не может превышать 255

4. оно предназначено для ввода целых чисел

(ОПК-8)Вопрос № 51. Автоматизировать операцию ввода в связанных таблицах позволяет …

- 1. список подстановки
- 2. шаблон
- 3. условие на допустимое значение
- 4. значение по умолчанию

(ОПК-8)Вопрос № 52. Средство визуализации информации, позволяющее осуществить выдачу данных на устройство вывода или передачу по каналам связи, – это

(ОПК-8)Вопрос № 53. Дан фрагмент базы данных «Сотрудники». Чтобы повысить всемсотрудникам зарплату на 20%, необходимо создать запрос

### 5. Методические материалы, определяющие процедуры оценивания компетеннии

#### $5.1.$ Критерии оценки устного опроса

При оценке ответа обучающегося надо руководствоваться следующими критериями, учитывать:

1) полноту и правильность ответа;

2) степень осознанности, понимания изученного;

3) языковое оформление ответа.

Отметка "5" ставится, если обучающийся:

1) полно излагает изученный материал, даёт правильное определение понятий;

2) обнаруживает понимание материала, может обосновать свои суждения, применить знания на практике, привести необходимые примеры не только по учебнику, но и самостоятельно составленные;

3) излагает материал последовательно и правильно с точки зрения норм литературного языка.

Отметка "4" ставится, если обучающийся даёт ответ, удовлетворяющий тем же требованиям, что и для отметки "5", но допускает 1-2 ошибки, которые сам же исправляет, и 1-2 недочёта в последовательности и языковом оформлении излагаемого.

Отметка "3" ставится, если обучающийся обнаруживает знание и понимание основных положений данной темы, но:

1) излагает материал неполно и допускает неточности в определении понятий или формулировке правил;

2) не умеет достаточно глубоко и доказательно обосновать свои суждения и привести свои примеры;

3) излагает материал непоследовательно и допускает ошибки в языковом оформлении излагаемого.

Отметка "2" ставится, если обучающийся обнаруживает незнание большей части соответствующего раздела изучаемого материала, допускает ошибки в формулировке определений и правил, искажающие их смысл, беспорядочно и неуверенно излагает материал. Оценка "2" отмечает такие недостатки в подготовке ученика, которые являются серьёзным препятствием к успешному овладению последующим материалом.

#### 5.2. Критерии оценивания качества выполнения лабораторных работ:

Оценка «зачтено» выставляется обучающемуся, если лабораторная работа выполнена правильно и обучающийся ответил на все вопросы, поставленные преподавателем на зашите.

Оценка «не зачтено» выставляется обучающемуся, если лабораторная работа выполнена не правильно или обучающийся не проявил глубоких теоретических знаний при защите работы

#### 5.3. Критерии оценивания тестирования

При тестировании все верные ответы берутся за 100%.

90%-100% отлично

75%-90% хорошо

60%-75% удовлетворительно

менее 60% неудовлетворительно

#### 5.4. Критерии оценивания курсовой работы

Курсовая работа оформляется в соответствии с требованиями, представленными методических указаниях по выполнению работы. Представление полученных в ходе

выполнения курсовой работы результатов осуществляется в форме защиты посредством выступления с докладом и презентацией.

При оценке курсовой работы учитывается актуальность заявленной проблемы, реалистичность в описании цели и задач проекта, эффективность механизмов реализации, результативность и качество работы.

Курсовая работа имеет следующие структурные элементы:

1. Титульный лист.

2. План работы над курсовой работой.

3. Введение, в котором приводится обоснование актуальности курсовой работы, формулируются цели и задачи.

4. Текстовое изложение материала представляется в соответствии с блоками решаемых задач. В текстовом материале каждого блока необходимо указать ссылки на используемые источники, в том числе на организации, в которых собиралась необходимая информация. В выводах по каждому блоку желательно высказать авторскую позицию и привести комментарий по исследуемой проблеме.

5. Заключение.

Оценка **«отлично»** ставится обучающемуся, который в срок, в полном объеме и на высоком уровне выполнил курсовую работу. При защите и написании работы обучающийся продемонстрировал сформированные общие и профессиональные компетенции, навыки и умения. Тема, заявленная в проекте раскрыта полностью, все выводы обучающегося подтверждены материалами исследования и разработаны информационное и программное обеспечение. Отчет подготовлен в соответствии с предъявляемыми требованиями. Рецензия руководителя положительная.

Оценка **«хорошо»** ставится обучающемуся, который выполнил курсовую работу, но с незначительными замечаниями, был менее самостоятелен и инициативен. Тема работы раскрыта, но выводы носят поверхностный характер, информационное и программное обеспечение разработано не полностью. Рецензия руководителя положительная.

Оценка **«удовлетворительно»** ставится обучающемуся, который не реализовал все функции и задачи в работе, не полностью раскрыл заявленную тему, делал поверхностные выводы, слабо продемонстрировал навыки разработки информационного и программного обеспечения. Отзыв руководителя с замечаниями.

Оценка **«неудовлетворительно»** ставится обучающемуся, который не выполнил курсовую работу, либо выполнил с грубыми нарушениями требований, не разработал информационное и программное обеспечение.

#### **5.5. Критерии оценки выполнения практических работ:**

- оценка **«отлично»** выставляется обучающемуся, если даны исчерпывающие и обоснованные ответы на все поставленные вопросы, правильно решены практические задания, при ответах выделялось главное, все теоретические положения умело увязывались с требованиями руководящих документов, ответы были четкими и краткими, а мысли излагались в логической последовательности, показано умение самостоятельно анализировать факты, события явления, процессы в их взаимосвязи и диалектическом развитии.

- оценка **«хорошо»** выставляется обучающемуся, если даны полные, достаточно обоснованные ответы на поставленные вопросы, правильно решены практические задания; при ответах не всегда выделялось главное, отдельные положения недостаточно увязывались с требованиями руководящих документов; ответы в основном были

краткими, но не всегда четкими и по существу;

- оценка «удовлетворительно» выставляется обучающемуся, если даны в основном правильные ответы на все поставленные вопросы, но без должной глубины и обоснования; на уточняющие вопросы даны правильные ответы; при ответах не выделялось главное; ответы были многословными, нечеткими и без должной логической последовательности; на отдельные дополнительные вопросы не даны положительные ответы;

- оценка «неудовлетворительно» выставляется обучающемуся, если даны неправильные ответы на большинство вопросов; обучающийся путается в определениях и понятиях; не владеет практическими навыками решения задач.

#### 5.6 Критерии оценивания зачета

Зачет проводится в форме собеседования по вопросам к зачету. Критерии оценивания ответа обучающегося на зачете определяется с использованием следующей системы оценок:

Оценка «зачтено» предполагает:

- хорошее знание основных терминов и понятий курса;
- хорошее знание и владение методами и средствами решения задач;
- последовательное изложение материала курса;
- умение формулировать некоторые обобщения по теме вопросов.
	- Оценка «не зачтено» предполагает:
- неудовлетворительное знание основных терминов и понятий курса;
- неумение решать задачи;
- отсутствие логики и последовательности в изложении материала курса;
- неумение формулировать отдельные выводы и обобщения по теме вопросов

#### 5.7 Критерии оценивания экзамена

Проведение экзаменов как основной формы проверки знаний, обучающихся предполагает соблюдение ряда условий, обеспечивающих педагогическую эффективность оценочной процедуры. Важнейшие среди них:

- 1. степень охвата разделов учебной программы и понимание взаимосвязей между ними:
- 2. глубина понимания существа обсуждаемых конкретных проблем, а также актуальности и практической значимости изучаемой дисциплины;
- 3. лиапазон знания философской литературы:
- 4. логически корректное, непротиворечивое, последовательное и аргументированное построение ответа на экзамене;
- 5. уровень самостоятельного мышления с элементами творческого подхода к изложению материала.

Оценки «отлично» заслуживает ответ, содержащий:

- 1. глубокое и систематическое знание всего программного материала и структуры конкретной дисциплины, а также основного содержания и новаций лекционного курса по сравнению с учебной литературой:
- 2. отчетливое и свободное владение концептуально-понятийным аппаратом, научным языком и терминологией соответствующей научной области;
- 3. знание основной литературы и знакомство с дополнительно рекомендованной литературой;
- 4. умение выполнять предусмотренные программой задания;
- 5. логически корректное и убедительное изложение ответа.

Оценки «хорошо» заслуживает ответ, содержащий:

- 1. знание узловых проблем программы и основного содержания лекционного курса;
- 2. умение пользоваться концептуально-понятийным аппаратом в процессе анализа основных проблем программы;
- 3. знание важнейших работ из списка рекомендованной литературы;
- 4. умение выполнять предусмотренные программой задания;

5. в целом логически корректное, но не всегда точное и аргументированное изложение ответа.

Оценки «удовлетворительно» заслуживает ответ, содержащий:

- 1. фрагментарные, поверхностные знания важнейших разделов программы и содержания лекционного курса;
- 2. затруднения с использованием научно-понятийного аппарата и терминологии дисциплины;
- 3. неполное знакомство с рекомендованной литературой;
- 4. частичные затруднения с выполнением предусмотренных программой заданий; стремление логически определенно и последовательно изложить ответ.

Оценка «неудовлетворительно» ставится при:

- 1. незнании либо отрывочном представлении учебно-программного материала;
- 2. неумении выполнять предусмотренные программой задания.

Итоговая оценка за экзамен выставляется преподавателем в совокупности, учитывая оценивание тестирования и практико-ориентированной части экзамена.